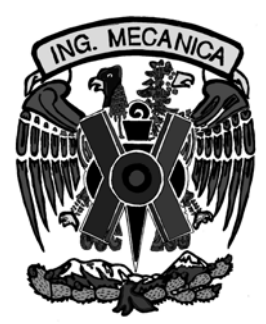

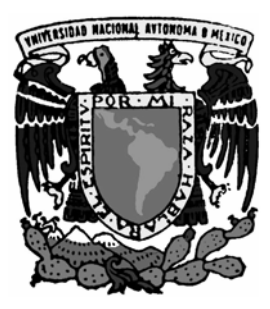

### **UNIVERSIDAD NACIONAL AUTONOMA DE MEXICO**

## **FACULTAD DE INGENIERIA**

### **"SIMULACIÓN DE GRANDES ESCALAS DE UN FLUJO EN FRÍO DETRÁS DE UN CUERPO ROMO"**

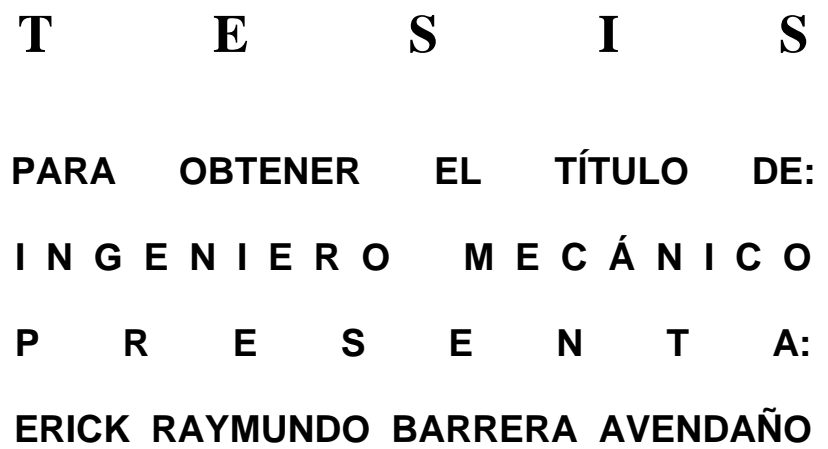

**DIRECTOR DE TESIS: DR. WILLIAM VICENTE Y RODRÍGUEZ** 

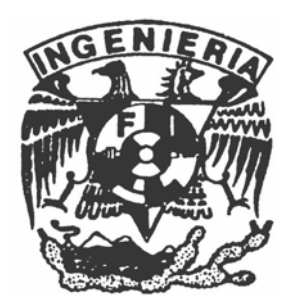

**CIUDAD UNIVERSITARIA, MÉXICO D.F., SEPTIEMBRE DE 2007**

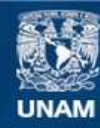

Universidad Nacional Autónoma de México

**UNAM – Dirección General de Bibliotecas Tesis Digitales Restricciones de uso**

#### **DERECHOS RESERVADOS © PROHIBIDA SU REPRODUCCIÓN TOTAL O PARCIAL**

Todo el material contenido en esta tesis esta protegido por la Ley Federal del Derecho de Autor (LFDA) de los Estados Unidos Mexicanos (México).

**Biblioteca Central** 

Dirección General de Bibliotecas de la UNAM

El uso de imágenes, fragmentos de videos, y demás material que sea objeto de protección de los derechos de autor, será exclusivamente para fines educativos e informativos y deberá citar la fuente donde la obtuvo mencionando el autor o autores. Cualquier uso distinto como el lucro, reproducción, edición o modificación, será perseguido y sancionado por el respectivo titular de los Derechos de Autor.

*A mis padres:* 

Yolanda Avendaño Raymundo Barrera

### *Agradecimientos*

A mis padres Yolanda Avendaño y Raymundo Barrera, quienes desde pequeño me inculcaron el estudio y la preparación como prioridad de vida; a mi hermana Yolanda Barrera por su ejemplo de constancia y entrega… los quiero y estoy muy orgulloso de ustedes.

Gracias al Doctor William Vicente y Rodríguez, no sólo por ser mi tutor en la realización de esta tesis sino por brindarme su amistad.

Gracias al Ingeniero Martín Bárcenas Escobar, el cual estuvo presente a lo largo de mi camino en la Facultad de Ingeniería como tutor y amigo.

A mis amigos de la Facultad Luis Calzada Gálvez y Edgar Muñoz Reséndiz.

Se agradece a la DGAPA, UNAM por el apoyo recibido bajo el proyecto PAPIIT IN109106-3.

### **Índice General**

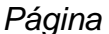

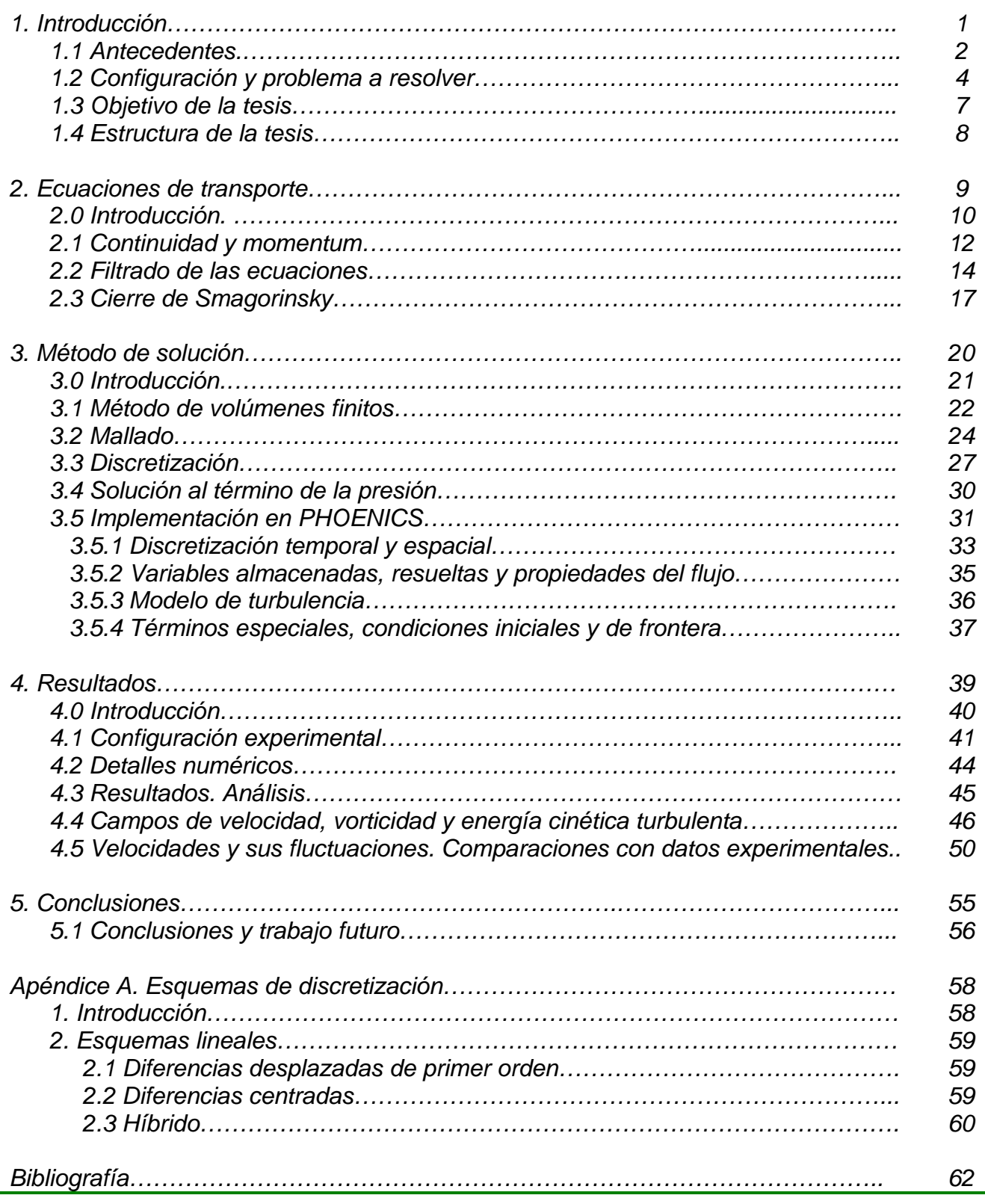

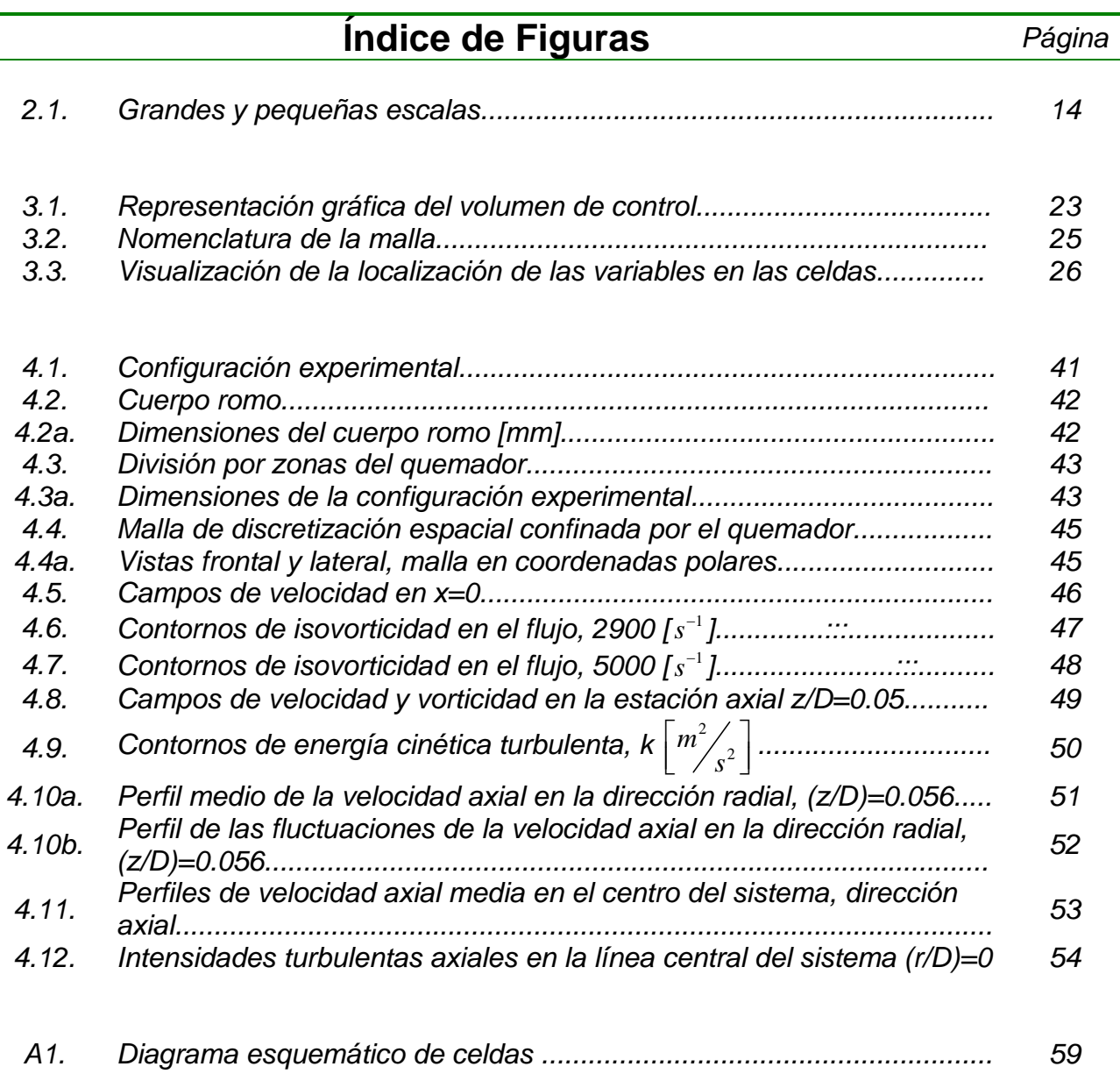

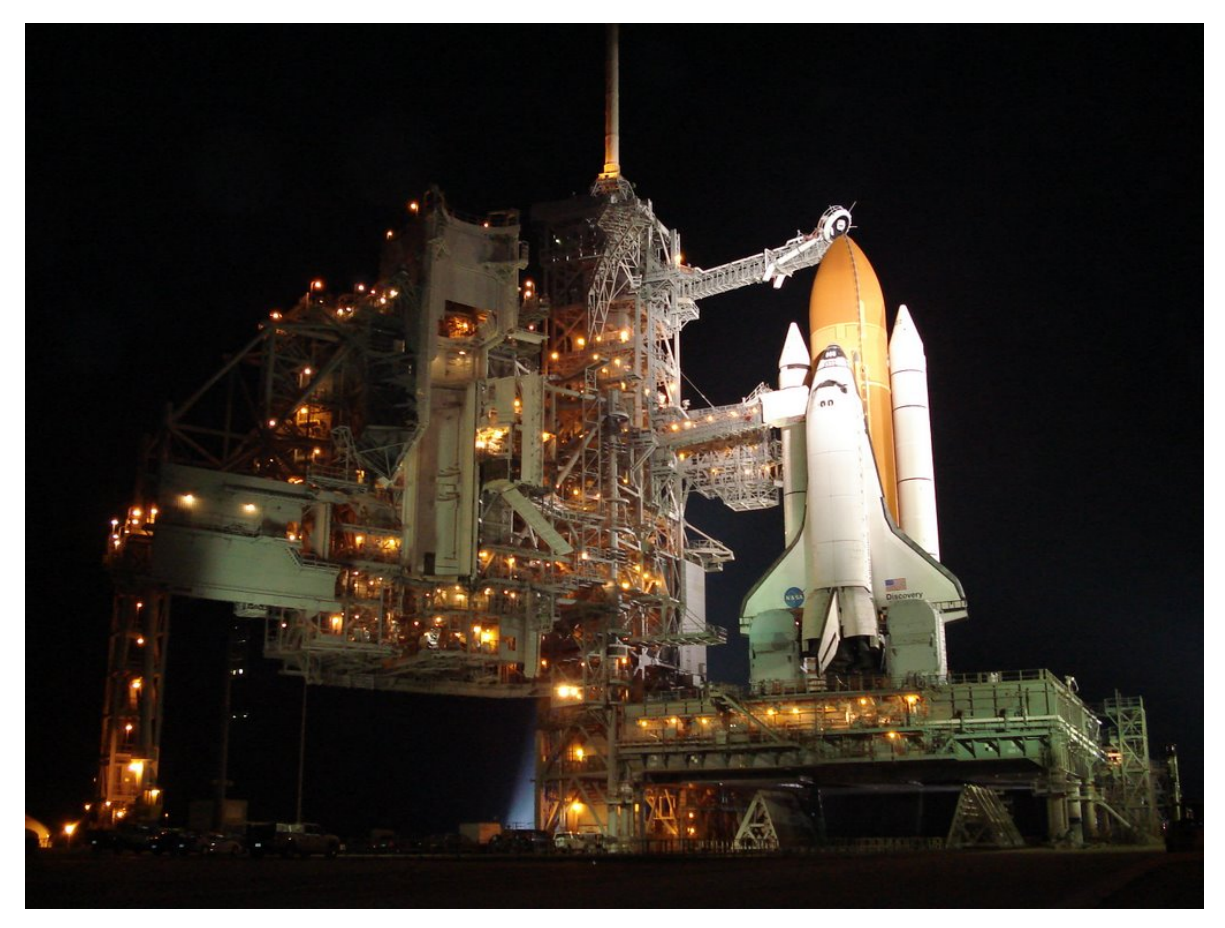

*La mayoría de las ideas fundamentales de la ciencia son esencialmente sencillas y, por regla general, pueden ser expresadas en un lenguaje comprensible para todos.* 

*Albert Einstein (1879-1955)* 

# **Capítulo 1**

# **Introducción**

## *Capítulo I*

### **INTRODUCCIÓN**

#### *1.1. Antecedentes*

En la actualidad, uno de los factores decisivos para el crecimiento económico de nuestro país es el de atraer a nuevas industrias y de mantener las ya existentes, para la sustentación y generación de nuevos empleos. Para poder hacer realidad lo anterior, se necesitan crear las condiciones propicias para que las industrias, en sus diferentes especialidades, puedan desenvolver sus actividades sin contratiempos. Las necesidades a cubrir varían con el tipo de empresa o industria a desarrollarse, sin embargo, existe un factor que es de suma importancia a todas ellas que es el de suministro de energía eléctrica.

Para septiembre del 2006, poco más del 70% de la producción de energía eléctrica en nuestro país es obtenida a partir de centrales termoeléctricas [28], las cuales, se valen de la quema de algún tipo de combustible fósil o hidrocarburo en su proceso de generación. La sobreexplotación de los mismos, ha llevado a que éstos poco a poco se vayan agotando, teniendo como consecuencia, un panorama de crisis energética a nivel nacional en el mediano plazo.

Uno de los factores para revertir esta situación es el de hacer más eficiente el proceso de combustión en los procesos industriales, lo cual, se vería reflejado principalmente en dos hechos. El primero de ellos es la obtención de mayor energía del combustible, lo que significaría un mayor aprovechamiento de éste; y el segundo, el de disminuir la concentración de contaminantes que se desprenden y que van directamente a la atmósfera, haciendo un grave daño al ambiente y disminuyendo la calidad de vida en general de las personas.

El proceso de combustión se lleva a cabo en numerosos procesos industriales, tal como puede ser el caso de generación de energía eléctrica. Una de las formas en las cuales se puede hacer más eficiente este proceso, es mediante el control de las variables que gobiernan el comportamiento de éste.

Al momento de hablar de un proceso de combustión en casos de interés práctico, se deben tener en cuenta principalmente tres fenómenos que se presentan cuando ésta se lleva a cabo: el primero de ellos es la aerodinámica del flujo, el segundo, las reacciones químicas y finalmente la interacción cinética-química que existe entre ambos fenómenos. Adicionalmente, se puede tener la dificultad de una geometría complicada del sistema

En este trabajo se plantea la simulación numérica de grandes escalas para describir el comportamiento de un flujo en frío (aire en condiciones estándar) detrás de un cuerpo romo, para el cual, se disponen datos experimentales, Ballal et. al. [1], con los cuales se comparan los resultados obtenidos y de esta forma validar el modelo numérico.

El principal motivo para el estudiar la aerodinámica del flujo en frío en este sistema, es el estudio posterior de la combustión en una llama de premezcla pobre estabilizada mediante un cuerpo romo, la cual es similar a la usada en casos de interés práctico. La ventaja de la combustión de premezcla pobre es una menor concentración de productos nocivos para la salud y el ambiente tales como el  $NO<sub>X</sub>$ , CO y SO.

Dada la complejidad del fenómeno, en esta Tesis se presenta la simulación de grandes escalas para describir la aerodinámica de un flujo en frío (no reactivo) confinado, y que pasa por un cuerpo romo. Detrás de este cuerpo romo se presenta una zona de recirculación, que en el caso de que el flujo fuera reactivo, el mismo serviría para estabilizar la llama.

Se plantea como un trabajo posterior el aplicar este modelo para el estudio de la interacción cinético-química en un proceso de combustión.

Para poder llevar a cabo este proyecto, se tienen dos alternativas. La primera de ellas es el mediante la vía experimental y la segunda mediante simulaciones numéricas.

En el caso de investigaciones experimentales, que es de donde se tiene la mayor cantidad de información publicada, Ballal et al. [1] y Rodi [20], no obstante la gran confiabilidad en los resultados obtenidos, estos exigen varios requisitos como son la necesidad de un modelo o prototipo, un tiempo relativamente largo en el diseño del experimento y la obtención de los resultados; así como de una instrumentación especializada que nos permitan obtener resultados confiables, motivos por los cuales sería un procedimiento complicado y poco rentable económicamente hablando.

Por otro lado, en la alternativa de simulaciones numéricas, se tiene como herramienta para su realización a la dinámica de fluidos computacional (Computacional Fluid Dynamics, CFD), para la cual se requieren de sistemas computacionales avanzados y de una programación compleja. Sin embargo, nos ofrece las ventajas de no requerir de un modelo físico; y debido al gran avance tecnológico actual en materia de software y recursos computacionales, el tiempo para la realización del proyecto es mucho más corto si se compara con la primera opción obteniéndose resultados confiables. De esta manera, los costos económicos disminuyen y hacen que el procedimiento sea lo más viable y rentable para llevarse a cabo.

#### *1.2. Configuración y problema a resolver*

El conocer el comportamiento de un flujo en frío confinado, nos da como resultado la obtención de los parámetros óptimos para poder hacer que fenómenos como la combustión sea más eficiente; y en consecuencia, mejorar procesos industriales tales como la producción de energía eléctrica; tan sólo por mencionar uno de ellos y de los cuales hice referencia; así como disminuir la concentración de contaminantes que se generan.

Debido a la geometría y diseño propio que se tienen de los quemadores industriales, el movimiento del fluido dentro de ellos es caótico, originándose un fenómeno llamado turbulencia; la principal característica de un flujo turbulento son el rápido cambio en las propiedades del flujo tanto espacial como temporal [2]. Así pues, si se quiere modelar de una forma precisa dicho movimiento, es necesario el proponer un modelo matemático el cual nos ayude a analizar y resolver la naturaleza turbulenta del mismo.

Debido a que la simulación numérica se va a desarrollar en un código de dinámica de fluidos computacional, este modelo matemático se debe ajustar a los recursos computacionales con los que hoy en día se disponen.

En la actualidad, existen básicamente tres alternativas con las cuales se puede modelar un problema de turbulencia numéricamente. Dos de las cuales son las más conocidas y que son la simulación numérica directa (Direct Numerical Simulation, DNS); y las ecuaciones promediadas de Navier Stokes (Reynolds-Averaged Navier Stokes, RANS).

En un primer análisis de estas alternativas, se tiene que la DNS requiere de una discretización que resuelva todas las escalas espaciales y temporales de las variables del flujo. En un flujo turbulento sin reacción, para capturar todas las escalas, el número de puntos de discretización (espacio-temporal) es función del número de Reynolds prácticamente al cubo. Como el flujo del sistema de interés es casi siempre turbulento y con un número de Reynolds alto, la aplicación de este método está limitada por la potencia de los equipos de cálculo.

Mientras que para los métodos de solución RANS, no obstante que es el método mas empleado en las simulaciones de interés práctico; se ha comprobado en trabajos anteriores relacionados, Vicente et al. [26], que este método no es capaz de simular adecuadamente tanto el cambio en las fluctuaciones como la inestabilidad del fenómeno turbulento.

Debido a los inconvenientes mencionados, recientemente los investigadores han buscado nuevas alternativas para los métodos de solución numérica en la dinámica de fluidos en donde el fenómeno de turbulencia se presente de una manera explícita.

Es entonces cuando tenemos la tercera alternativa de solución numérica, que hasta hace pocos años se descartaba debido a la gran cantidad de recursos computacionales que éste requiere y con la que entonces no se contaba, es la de simulación de grandes escalas (Large Eddy Simulation, LES), la cual tiene como característica principal que es un método de solución intermedio entre DNS y RANS. Cabe mencionar que en la actualidad, este método se puede implementar sin mayores dificultades en la mayoría de las computadoras.

La principal ventaja de la simulación de grandes escalas, como se ha demostrado en trabajos relacionados, J. S. Ochoa y N. Fueyo, 2004 [15], es que las predicciones en la aerodinámica del flujo son adecuadas al compararse con resultados experimentales, a su vez los resultados son mucho mas confiables que con los modelos RANS; no obstante el incremento en el tiempo de simulación.

En este trabajo se plantea la simulación numérica de grandes escalas para describir el comportamiento de un flujo en frío (aire en condiciones estándar) detrás de un cuerpo romo, para el cual, se disponen datos experimentales ,Ballal et al.[1], con los cuales se comparan los resultados obtenidos.

La turbulencia del flujo se desarrolla en la zona de recirculación, la cual se localiza detrás del cuerpo romo y hasta una distancia axial (x/d)=1.0 [1]; es en la zona de recirculación donde se lleva a cabo el estudio de las variables fluctuantes, así como de sus correlaciones.

El algoritmo se aplica a la simulación de un flujo turbulento que se desarrolla axialmente a lo largo de una geometría cilíndrica, dentro del cual, se sitúa coaxialmente un cuerpo romo como medio estabilizador del flujo. Lo anterior, representaría una geometría típica de un quemador industrial, simplificada por motivos prácticos de cálculo.

#### *1.3. Objetivo de la Tesis.*

Obtener el comportamiento mediante una simulación numérica de un flujo en frío confinado detrás de un cuerpo romo, modelado a partir de una geometría cilíndrica y un cuerpo romo colocado coaxialmente en su interior, el cual funciona como medio estabilizador en el caso de un flujo reactivo. El método de solución numérica a emplear será el de grandes escalas (LES); teniendo como herramienta para el desarrollo de la investigación el programa comercial de dinámica de fluidos computacional PHOENICS© (Parabolic Hyperbolic Or Elliptic Numerical Integration Code Series). Los resultados obtenidos se comparan con resultados experimentales disponibles, de esta manera se exhibe la confiabilidad y precisión del modelo LES. Se deja como un trabajo posterior la implementación de este modelo para el estudio de la interacción cinético-química en un proceso de combustión.

#### *1.4. Estructura de la Tesis*

La presente Tesis se divide en 5 capítulos. El primero de ellos, es la introducción, se habla a grandes rasgos del problema a resolver; y se le da justificación al describir la importancia que tiene la investigación para fines ambientales y económicos.

En el segundo, se exponen los fundamentos matemáticos con los cuales se modela un problema de dinámica de fluidos, desarrollando las ecuaciones de transporte y las ecuaciones del modelo de turbulencia LES.

Para el tercer capítulo, se desarrolla el método de solución, el cual nos explica el procedimiento para resolver las ecuaciones del capítulo 2, mediante su implementación en el lenguaje comercial de dinámica de fluidos computacional PHOENICS.

La configuración experimental propuesta, el análisis de los resultados obtenidos de la investigación, la comparación de éstos con los resultados obtenidos por otros investigadores usando diferentes modelos de turbulencia, así como con resultados experimentales, se describen por completo en el capítulo 4, haciendo principal énfasis en los valores de las componentes de la velocidad y vorticidad.

Finalmente, en el capítulo 5, se muestran las conclusiones basadas en los resultados obtenidos de la presente investigación, a su vez, se plantea el trabajo posterior, el cual sería el uso del modelo LES para simular numéricamente una llama turbulenta de premezcla pobre.

$$
\nabla \cdot (\rho \vec{v}) = 0
$$
  

$$
\frac{\partial}{\partial t} (\rho \vec{v}) + \nabla \cdot (\rho \vec{v} \vec{v}) = -\nabla p + \nabla \cdot \left[ \mu \left( \nabla \vec{v} + (\nabla \vec{v})^T - \frac{2}{3} (\nabla \cdot \vec{v}) \vec{\delta} \right) \right] + \rho \vec{g}
$$
  

$$
\overline{u_i} = \int G(x, x') \mu_i(x') dx'
$$
  

$$
\frac{\partial (\rho \overline{u_i})}{\partial t} + \frac{\partial (\rho \overline{u_i u_j})}{\partial x_j} = -\frac{\partial \overline{p}}{\partial x_i} + \frac{\partial}{\partial x_j} \left[ \mu \left( \frac{\partial \overline{u_i}}{\partial x_j} + \frac{\partial \overline{u_j}}{\partial x_i} \right) + \tau_{ij}^s \right]
$$
  

$$
V_T = (C_s \Delta)^2 |\overline{S}|
$$

*Las proposiciones matemáticas, en cuanto tienen que ver con la realidad, no son ciertas; y en cuanto que son ciertas, no tienen nada que ver con la realidad.* 

*Albert Einstein (1879-1955)* 

# **Capítulo 2**

## **Ecuaciones de transporte**

## *Capitulo 2*

### **ECUACIONES DE TRANSPORTE**

#### *2.0. Introducción*

El sistema a simular en esta Tesis es parecido a un quemador industrial. La justificación principal de esta propuesta es que resulta útil, en diseño y operación, tener un conocimiento del flujo dentro del mismo. Esto permitiría un mejor aprovechamiento de los hidrocarburos y por tanto, una menor emisión de contaminantes a la atmósfera

La etapa en frío (sin combustión) del flujo que se desarrolla dentro de un quemador, es la etapa a simular en la presente investigación. Una vez que se conozcan los parámetros principales del flujo tales como velocidad, presión, vorticidad, etc; será posible hacer la extensión a la simulación del proceso teniendo en cuenta el fenómeno de combustión.

Para hacer posible la simulación numérica del movimiento del fluido en la etapa fría, se utilizará el programa de dinámica de fluidos computacional (Computacional Fluid Dynamics, CFD) PHOENICS; en el cual se propondrá una geometría cilíndrica, típica de los quemadores industriales; y un cuerpo romo a la entrada del flujo, el cual perturba el movimiento del fluido, originando una zona de recirculación.

La zona de recirculación es la zona crítica y de principal interés de estudio, de hecho, es en esta zona principalmente, donde los parámetros del movimiento del fluido deben ser calculados.

Es además en esta zona, donde se presenta un comportamiento caótico en el movimiento de las moléculas que constituyen al fluido, a este fenómeno se le conoce como turbulencia; y debido a su naturaleza, es uno de los fenómenos más difíciles de analizar y resolver.

Hay que tener en cuenta que el movimiento del flujo dentro del quemador es transitorio, es decir, el valor de las variables depende del instante en que son calculados. Otro factor importante, es que la evolución de las especies químicas que originan la etapa de combustión depende directamente de la aerodinámica del flujo. Por consecuencia, es necesario predecir de una manera adecuada y detallada la aerodinámica del flujo en frío.

Como se mencionó en el capítulo anterior, en la actualidad existen tres alternativas de solución numéricas para el fenómeno de turbulencia, las cuales hacen referencia a la solución de ecuaciones de transporte que rigen al movimiento del flujo.

La primera de ellas, DNS; la cual resulta una alternativa excesivamente costosa en cuanto a recursos computacionales se refiere, y en la mayoría de los casos prácticos es inviable su implementación. Como segunda alternativa se tiene a RANS, la cual pese a ser el método mayoritariamente empleado en problemas de ingeniería prácticos, se obtienen resultados con un alto grado de incertidumbre. Finalmente se tiene LES, el cual es considerado una alternativa intermedia entre DNS y RANS; la cual provee soluciones en tres dimensiones a las ecuaciones de transporte, mismas que son dependientes del tiempo.

En nuestro caso, centraremos la atención en las ecuaciones de transporte que permiten predecir el comportamiento turbulento de un flujo incompresible, eligiendo para su solución la simulación LES.

Es importante hacer notar que al utilizar LES tendremos un elevado nivel de detalle en los principales parámetros aerodinámicos del flujo si lo comparamos con la alternativa RANS. Mientras que el método RANS nos provee de resultados "promedio", LES es capaz de predecir las características instantáneas de la aerodinámica del flujo, así como de resolver las estructuras turbulentas del mismo.

En este capítulo, se muestran en primera instancia las ecuaciones instantáneas que gobiernan la aerodinámica del flujo, éstas son las ecuaciones de continuidad y momentum. Posteriormente, se plantea el filtrado de las ecuaciones de transporte, de las cuales se va a obtener el tensor de esfuerzos en la submalla (subgrid scale, SGS).

Finalmente, se plantean las ecuaciones de Smagorinsky, las cuales son la herramienta clave en la solución del tensor de esfuerzos SGS. A su vez, se definirá una escala de longitud, la cual se tomará como referencia para separar las denominadas grandes escalas de las pequeñas.

La implementación de este último par de ecuaciones es a lo que se le conoce como una solución del método LES.

#### *2.1. Continuidad y Momentum*

ºLas ecuaciones de continuidad y momentum son las que describen la aerodinámica del flujo. A continuación se desarrollan estas ecuaciones para un flujo incompresible y por simplicidad se usa un sistema de coordenadas cartesianas

$$
\nabla \cdot (\rho \vec{v}) = 0 \tag{2.1}
$$

La ecuación 2.1, es la ecuación de continuidad la cual expresa la conservación de la masa en el sistema, donde  $\rho$  y  $\vec{v}$  son la densidad y velocidad instantáneas del fluido.

La conservación de cantidad de movimiento del flujo se describe por:

$$
\frac{\partial(\rho \vec{v})}{\partial t} + \nabla \cdot (\rho \vec{v} \vec{v}) = -\nabla p + \nabla \cdot \vec{\tau}' + \rho \vec{f}_m
$$
\n(2.2)

donde  $\partial(\rho \vec{v})/\partial t$  es el término temporal,  $\nabla \cdot (\rho \vec{v} \vec{v})$  es el término convectivo,  $\nabla p$ representan los gradientes de presión en el sistema; mientras  $\vec{\tau}'$  es el tensor de esfuerzos viscosos; el cual produce el fenómeno disipativo y  $\vec{f}_m$  corresponde al valor que presentan las fuerzas de cuerpo.  $\overline{a}$ 

La ley de Navier-Poisson establece que el tensor de esfuerzos viscosos es:

$$
\vec{\bar{\tau}}' = \mu (\nabla \vec{v} + \nabla \vec{v}^T) + (\mu_0 - 2/3\mu)(\nabla \cdot \vec{v})\vec{\delta}
$$
 (2.2.1)

donde  $\mu$  es la viscosidad molecular de la mezcla,  $\mu_{\mu}$  es el coeficiente de viscosidad volumétrico y  $\vec{\delta}$ e<br>B es el tensor delta de Kronecker. Por lo general, el coeficiente de viscosidad volumétrico se desprecia [27].

Si se sustituye la ecuación 2.2.1 en 2.2, se obtienen las ecuaciones de Navier-Stokes:

$$
\frac{\partial}{\partial t}(\rho \vec{v}) + \nabla \cdot (\rho \vec{v} \vec{v}) = -\nabla p + \nabla \cdot \left[ \mu \left( \nabla \vec{v} + \left( \nabla \vec{v} \right)^{T} - \frac{2}{3} (\nabla \cdot \vec{v}) \vec{\delta} \right) \right] + \rho \vec{g}
$$
(2.2.2)

#### *2.2. Filtrado de las ecuaciones*

Una deducción de semejanza de la teoría de Kolmogorov [9], es que los grandes torbellinos o grandes escalas de un flujo son dependientes de la geometría del mismo; además de tener la mayor parte de energía cinética, mientras que los pequeños torbellinos o pequeñas escalas son similares unos con otros y tienen un carácter universal.

Es por esta razón que llega a ser una forma de solución práctica, el resolver solamente las grandes escalas de una forma explícita y modelar el efecto de las más pequeñas y más universales escalas en las primeras.

Por lo tanto, en LES, se resuelve directamente el movimiento en grandes escalas del flujo, mientras que el efecto de las pequeñas escalas (llamadas escalas de submalla) se calcula utilizando un modelo de escalas de submalla, SGS. Esto se ve representado en la figura 2.1.

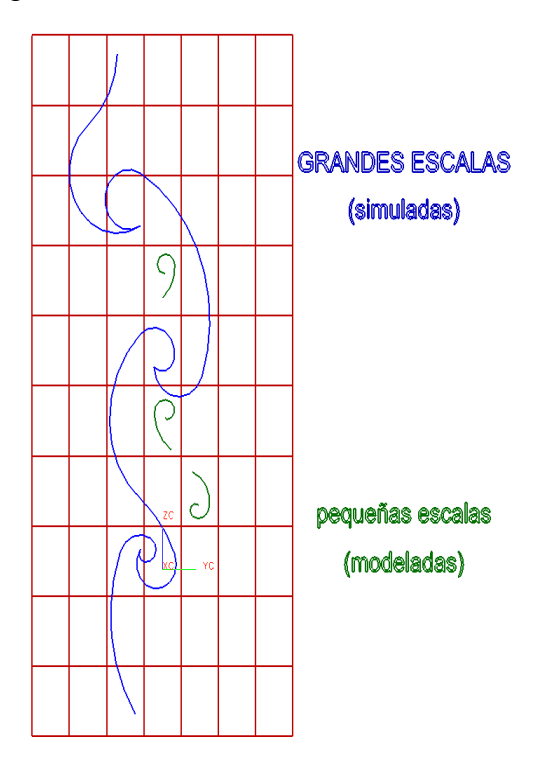

**Figura 2.1.** Grandes y pequeñas escalas

Lo anterior, se puede hacer de una manera correcta mediante el filtrado de las ecuaciones de transporte [11]. En el análisis teórico del método de LES, el filtrado de una función está definido como la convolución de dicha función mediante el uso de un filtro kernel, tal como es típicamente hecho en la ingeniería eléctrica.

Por simplicidad, se utilizará una notación unidimensional, la velocidad filtrada estará definida por:

$$
\overline{u_i} = \int G(x, x') u_i(x') dx'
$$
 (2.3)

donde  $G(x, x')$ , es el denominado filtro kernel, el cual es una función que puede tener diferentes formas, por ejemplo, un filtro gaussiano, un filtro de caja o un filtro de corte [18]. Sin embargo, la implementación del modelo LES en esta Tesis será mediante el uso de la rejilla (grid) misma como filtro.

Dicho filtro debe ser asociado con una escala de longitud, ∆. Por lo tanto, en un sentido general, las escalas mayores a la escala de longitud ∆ serán resueltos, mientras que las escalas iguales o menores a dicha escala de longitud ∆; son las que necesitan ser modeladas para obtener el efecto que producen en las escalas mayores.

De la ecuación 2.3, se obtiene que  $u_i = \overline{u_i} + u_i'$ ; donde  $\overline{u_i}$  es la velocidad promedio en la dirección i; y es la parte de la velocidad que se puede resolver explícitamente; mientras que  $u_i$  es la fluctuación de la velocidad a modelar en la submalla.

$$
\frac{\partial \overline{u_i}}{\partial x} = 0 \tag{2.4}
$$

Así pues, cuando el filtro es aplicado a las ecuaciones de Navier-Stokes, partiendo de que se trata de un flujo incompresible, se obtienen un juego de ecuaciones muy similares a las que se obtienen usando el método de solución RANS, las cuales son presentadas a continuación:

$$
\frac{\partial(\rho \overline{u_i})}{\partial t} + \frac{\partial(\rho \overline{u_i u_j})}{\partial x_j} = -\frac{\partial \overline{p}}{\partial x_i} + \frac{\partial}{\partial x_j} \left[ \mu \left( \frac{\partial \overline{u_i}}{\partial x_j} + \frac{\partial \overline{u_j}}{\partial x_i} \right) \right]
$$
(2.5)

De la ecuación 2.5, se puede observar que la no linealidad en la ecuación de momentum, producirá un término análogo al esfuerzo de Reynolds que se obtiene cuando se emplea la alternativa RANS.

Así como en RANS, se obtienen para nuestro caso lo siguiente:

$$
\overline{u_i u_j} \neq \overline{u_i u_j} \tag{2.6}
$$

se puede observar, que la cantidad del lado izquierdo de la inecuación no puede ser calculada. Es entonces, cuando se propone el siguiente término, el cual relacionará ambos términos de la inecuación:

$$
\tau_{ij}^s = \overline{u_i u_j} - \overline{u_i} \overline{u_j} \tag{2.7}
$$

donde  $\tau_{ij}^s$  el el esfuerzo de Reynolds correspondiente a la submalla (SGS), el cual, debe ser modelado.

Éste no es un esfuerzo físicamente hablando, sin embargo, es la manera de representar el flujo de momentum dirigido hacia las escalas mayores provenientes de las escalas más pequeñas. Información más detallada del modelo LES puede ser encontrada en [6], [7], [3], [4], [22].

Después de sustituir la ecuación 2.7 dentro de la ecuación 2.5, se obtiene lo siguiente:

$$
\frac{\partial(\rho \overline{u_i})}{\partial t} + \frac{\partial(\rho \overline{u_i u_j})}{\partial x_j} = -\frac{\partial \overline{p}}{\partial x_i} + \frac{\partial}{\partial x_j} \left[ \mu \left( \frac{\partial \overline{u_i}}{\partial x_j} + \frac{\partial \overline{u_j}}{\partial x_i} \right) + \tau_{ij}^s \right]
$$
(2.8)

la aproximación del término  $\tau_{\scriptscriptstyle{ij}}^{\scriptscriptstyle{S}}$  dentro de la ecuación 2.8 es la principal cuestión a resolver de LES, de hecho, es el término que origina diversos planteamientos a partir de los cuales se obtienen diferentes modelos de solución del sistema LES. En este caso en particular, es usado el modelo de Smagorinsky, el cual es descrito en la sección siguiente.

#### *2.3. Cierre de Smagorinsky*

Este modelo fue propuesto por Smagorinsky en el año de 1963 [23] y es en nuestros días, uno de los modelos más frecuentemente empleados en la solución de LES. Algunos autores consideran este modelo como la versión en LES del tan conocido modelo de mezcla de Prandtl [19].

En términos generales, este modelo compensa, matemáticamente hablando, las escalas no resueltas dentro del fenómeno de turbulencia con la adición de una viscosidad llamada "viscosidad turbulenta (eddy viscosity)" dentro de las ecuaciones de transporte.

$$
\tau_{ij}^s - \frac{1}{3} \tau_{kk}^s \delta_{ij} = -2 \nu_T \overline{S_{ij}}
$$
 (2.9)

Haciendo una analogía de los efectos de los esfuerzos en un flujo del tipo laminar, el modelo SGS puede ser escrito de la siguiente manera:

donde  $v<sub>T</sub>$  es la viscosidad turbulenta, a su vez,  $\overline{S_{ij}}$  representa la relación de esfuerzos en el campo resuelto de velocidades, el cual se define como:

$$
\overline{S_{ij}} = \frac{1}{2} \left( \frac{\partial \overline{u_i}}{\partial x_j} + \frac{\partial \overline{u_j}}{\partial x_i} \right)
$$
(2.10)

Haciendo uso de un análisis dimensional, se puede probar de una forma bastante razonable que la viscosidad turbulenta se puede igualar a lo siguiente:

$$
v_T = (C_s \Delta)^2 |\overline{S}| \tag{2.11}
$$

donde  $|\overline{S}| = (2\overline{S}_{ij}\overline{S}_{ij})^{1/2}$ ;  $\Delta$  es la escala de longitud asociada con las ecuaciones de filtrado y es definida como:  $\Delta = \left(\Delta_{x}\Delta_{y}\Delta_{z}\right)^{\frac{1}{3}}$  .

El término  $C_s$  es un parámetro cuyo valor puede ser asignado dependiendo del tipo de teoría en la que se base, este parámetro hace referencia a la turbulencia isotrópica; un valor común de éste es aproximado a 0.2,  $C_s \approx 0.2$ . Sin embargo este parámetro puede ser función de otros, tales como el número de Reynolds. Por ejemplo, se ha descubierto que, para la simulación de un flujo en canales abiertos,  $C_{\rm s}$  tiene que reducir su valor de 0.2 a 0.065, lo que resulta en la reducción de un orden de magnitud en el valor de la viscosidad turbulenta [7]. En consecuencia, en regiones cercanas a las paredes, el valor del parámetro  $\,C_{_S}$  tiene que reducirse aún más.

$$
C_{s} = C_{s0} \left( 1 - e^{\frac{-y^{+}}{A^{+}}}\right)^{2}
$$
 (2.12)

Una aproximación que ha sido ampliamente utilizada es la que hace uso de la función de amortiguamiento de van Driest, el cual es ampliamente empleado para reducir la viscosidad turbulenta cerca de las paredes en los modelos RANS. El parámetro  $C_{\rm s}$  es perturbado por la función de amortiguamiento como a continuación de presenta:

donde  $y^+$  es la distancia a la pared, que representada en términos de la viscosidad queda como  $y^+ = y u_x / v$ ; en tanto que  $A^+$  es una constante, cuyo valor generalmente se toma como 25. Por último, el valor de 0.1 es asignado a  $C_{s0}$ , el cual es comúnmente usado en la literatura que hace referencia a la turbulencia con gradientes de velocidades promedio.

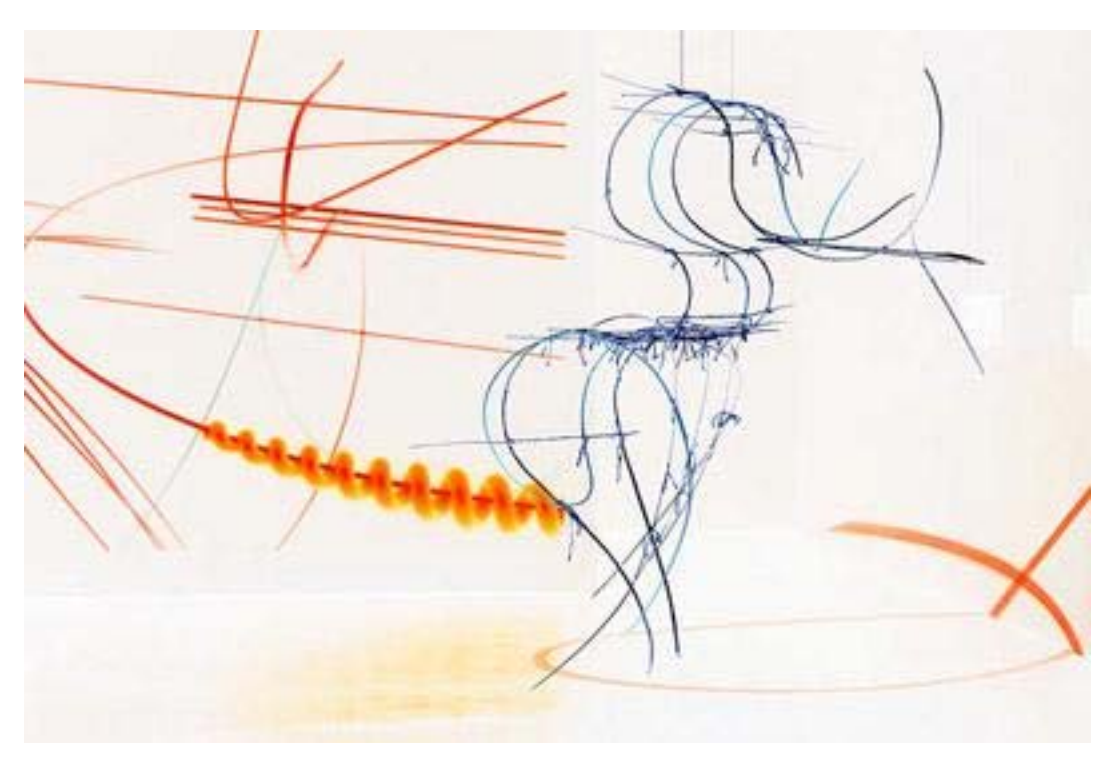

*Sólo comprendemos aquellas preguntas que podemos responder.* 

*Frederick Nietzche (1844-1900)* 

# **Capítulo 3**

## **Método de Solución**

## *Capítulo 3*

### **MÉTODO DE SOLUCION**

#### *3.0. Introducción*

A continuación, se presenta el método de solución empleado en la presente investigación, el cual resuelve las ecuaciones de transporte que gobiernan el movimiento del fluido y que previamente fueron presentadas en el capítulo anterior.

El implementar el método de solución adecuado es un paso fundamental para hacer posible la realización del proyecto. La elección de éste depende de diferentes factores tales como la facilidad de implementación a modelos físicos, la conservación de las ecuaciones que rigen al modelo, la sencillez conceptual y su eficiencia computacional. Tomando en cuenta estos factores, se ha optado por el método de volúmenes finitos como el método de solución en la presente investigación.

La investigación aquí expuesta, hará uso del código comercial de dinámica de fluidos computacional PHOENICS para la simulación numérica del sistema en cuestión. PHOENICS es un software de propósito general, el cual resuelve las ecuaciones de transporte de los fluidos ya sea en el interior de máquinas, alrededor de edificios, seres humanos, o cuando intervienen dentro de un equipo de proceso como es nuestro caso.

PHOENICS hace uso del método de volúmenes finitos para resolver las ecuaciones de transporte, el cual puede ser descrito en tres fases.

La primera de ellas es la discretización en una malla del dominio espacial y temporal de la configuración propuesta, mismas que pueden ser cartesianas o curvilíneas.

La segunda, es la integración de las ecuaciones de transporte en cada celda (volumen de control), resultando en ecuaciones algebraicas que básicamente relacionan el valor de una variable (velocidad, temperatura, entalpía, etc.) en una celda con los valores en las celdas vecinas; con lo que se simplifica el cálculo matemático; y a su vez, permite que el proceso de solución sea llevado a la práctica computacionalmente.

Finalmente, se tiene la fase de la resolución de las ecuaciones algebraicas, dada la alta no linealidad de éstas y el acoplamiento de ecuaciones que existe, es necesario utilizar métodos iterativos.

A continuación, se presenta la descripción a detalle de los procedimientos anteriormente citados.

#### *3.1. Método de volúmenes finitos*

El método de volúmenes finitos está basado en la integración de volúmenes de control. Las ecuaciones de transporte introducidas en el capítulo anterior, tales como las de continuidad y transporte se pueden representar de una manera general de la siguiente forma:

$$
\frac{\partial}{\partial t} \left( \overline{\rho} \widetilde{\phi} \right) + \nabla \cdot \left( \overline{\rho} \widetilde{u}_i \widetilde{\phi} \right) - \nabla \cdot \left( \Gamma_\phi \nabla \widetilde{\phi} \right) = \overline{S}_\phi \tag{3.1}
$$

donde  $\widetilde{\phi}\,$  es la variable independiente,  $\Gamma_{\phi}\,$  es el coeficiente de difusión y  $\bar{S}_{\phi}\,$  es el término fuente, mismos que son dependientes y están especificados para cada variable  $\widetilde{\phi}$  . (Para la ecuación de continuidad,  $\widetilde{\phi} = 1$ ). Los términos del lado izquierdo de la ecuación representan al término temporal, convectivo y de difusión respectivamente.

El siguiente paso es el discretizar la ecuación 3.1, este proceso consiste en convertir la ecuación diferencial a una ecuación algebraica, mediante la integración misma, término a término, en cada celda P (la cual representa el volumen de control) y en cada paso temporal. En la integración, el término  $\widetilde{\phi}$  se supondrá constante para toda celda y en todo paso temporal.

La figura 3.1, ilustra el volumen de control utilizado como referencia en el presente documento.

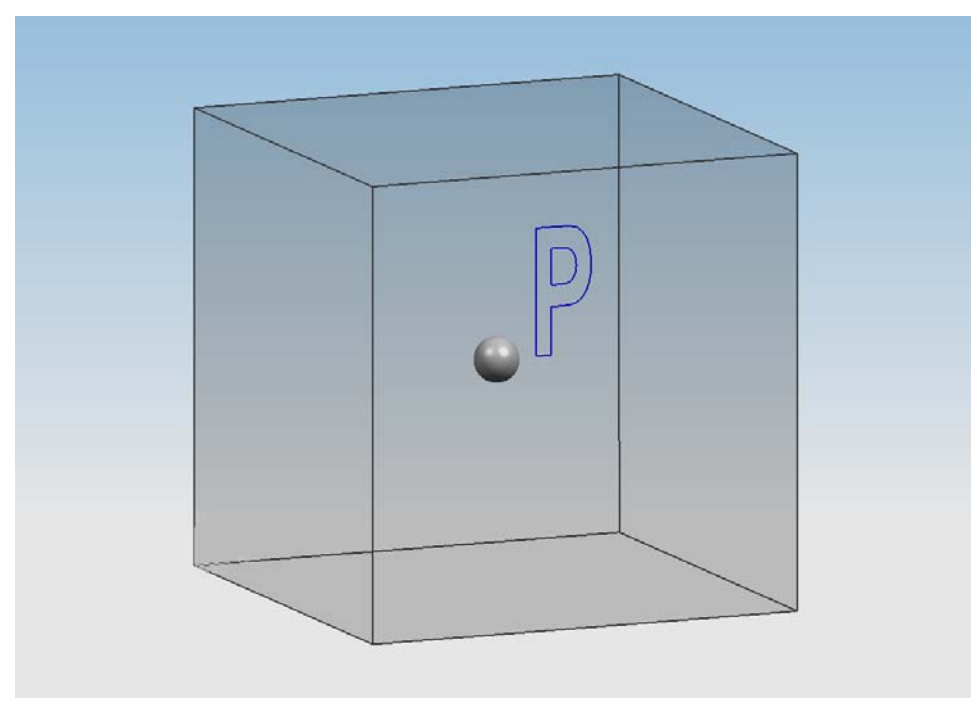

**Figura 3.1** Representación gráfica del volumen de control.

Como resultado de la integración, se obtiene una ecuación algebraica, la cual expresa el principio de conservación de la variable  $\widetilde{\phi}\;$  para cada volumen finito, de manera análoga que en la ecuación diferencial lo expresa para un volumen infinitesimal.

La ecuación algebraica para cada celda P, cada  $\widetilde{\phi}$  y cada intervalo de tiempo  $\Delta t$ se puede expresar de forma general como:

$$
a_p \tilde{\phi} p = \sum_{i,I=E,W,N,S,H,L} a_i \tilde{\phi}_I + a_T \tilde{\phi}_T + B \qquad (3.2)
$$

donde el subíndice *I* representa las celdas vecinas, *i* la cara entre las celdas *P* e *I , T* el valor correspondiente en el intervalo temporal anterior, y *B* el término fuente.

La ecuación 3.2 es el resultado de haber integrado cada término tanto en el espacio como en el tiempo, de la ecuación general de transporte 3.1, el procedimiento detallado de dicha integración queda fuera de los objetivos del presente documento; sin embargo, se puede consultar diversos autores como Patankar [17], Ferziger y Peric [5].

#### *3.2. Mallado*

Hasta el momento, se ha dicho que el método de volúmenes finitos discretiza el dominio espacial y temporal en celdas; para la completa comprensión de este desarrollo, se describe brevemente la nomenclatura así como la topología de las mismas.

La discretización del dominio se efectúa en mallas que son topológicamente cartesianas, es decir, cada celda paralelepípeda tiene seis celdas vecinas.

La notación de una celda y sus vecinas de muestra en la figura 3.2. Dada una celda P, sus vecinas se notarán según las iniciales de los puntos cardinales (en inglés) en las direcciones X e Y; y como Low y High en la dirección Z. Las "celdas" en la dirección temporal se llaman intervalos temporales. Las caras de la celda se notan con la misma nomenclatura, pero con letras minúsculas. La celda P en el paso temporal anterior se nota como T.

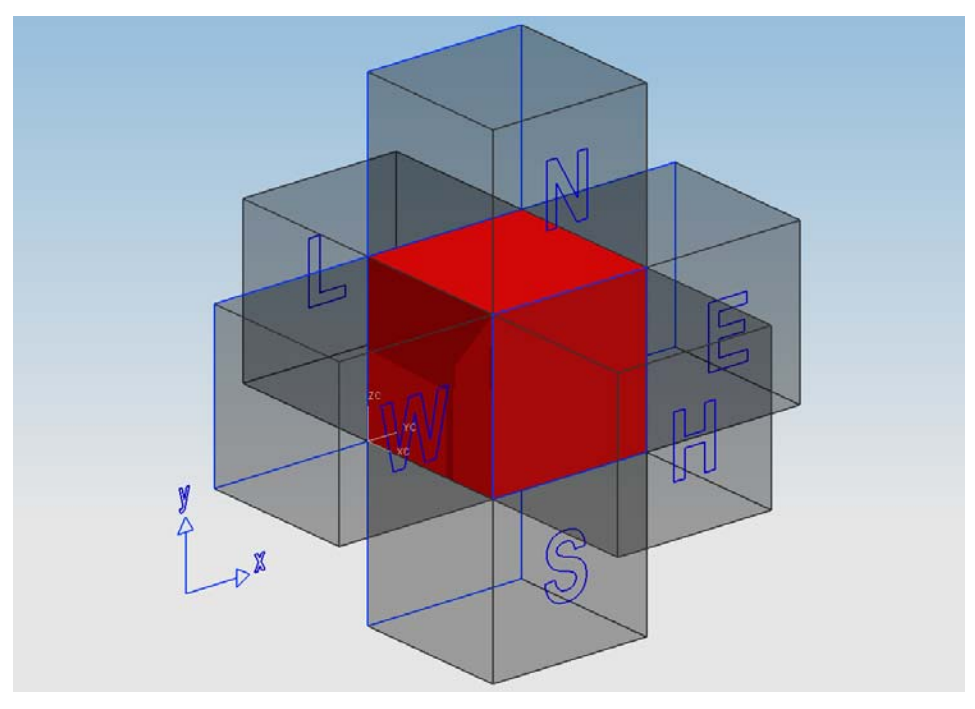

**Figura 3.2.** Nomenclatura de la malla

En el proceso de discretización de las ecuaciones, es necesario establecer en que parte de la geometría de la celda se situarán los valores tanto de las variables escalares, como las componentes de la velocidad.

En esta Tesis, se ocupa la malla llamada decalada (staggered), en la cual, los valores de las variables escalares (presión, entalpía, fracciones másicas) se encuentran almacenadas en el centro de la celda. Mientras que las componentes de velocidad correspondientes a la celda se encuentran desplazadas en cada dirección a las caras de la celda.

Esta configuración nos ofrece principalmente dos ventajas. La primera de ellas es que la velocidad se encuentra directamente disponible, no hay necesidad de interpolar para conocer su valor, al estar situado su valor en la cara de la celda, nos permite calcular directamente el flujo convectivo entrante en la misma. La segunda, se relaciona con la presión, debido a que la velocidad está directamente gobernada por las presiones en dos nodos consecutivos, lo cual evita soluciones en los que la velocidad y la presión en un mismo nodo puedan estar desacopladas. La anterior descripción se encuentra ilustrada en la figura 3.3.

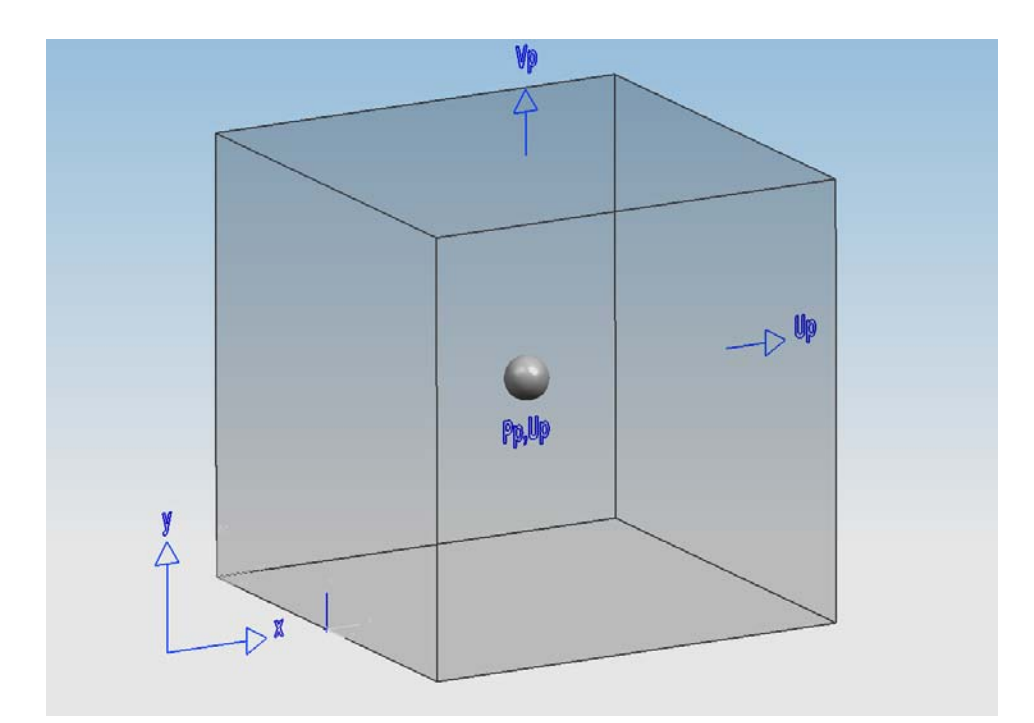

**Figura 3.3.** Visualización de la localización de las variables en las celdas

#### *3.3. Discretización*

A continuación, se presentan los términos de la ecuación discretizada 3.2.

Definiendo los símbolos *F, D,* y *Pe* como:

$$
F = \overline{\rho} \, \widetilde{\upsilon}_i \qquad , D = \frac{\Gamma}{\delta \, i} \, , \qquad , Pe = \frac{F}{D} \qquad (3.3)
$$

donde  $\bar{v}_i$  es la velocidad en la cara i, *δ*i es la distancia entre los nodos que incluyen la cara *<sup>i</sup>* y *Pe* es de número de Peclet, que es una relación entre la convección y la difusión, *ʊ* es la velocidad en la cara *i* y  $x_i$ . (Las expresiones F y D representan el efecto de los términos convectivo y difusivo de la ecuación de transporte (3.1) respectivamente.)

Los coeficientes a, de la ecuación 3.2 son:

$$
a_i = D_i f(|Pe|_i) + \max(-F_i, 0)
$$
 (3.4)

Los valores *F* y *D* en la cara de la celda de la ecuación 3.4 son:

$$
F_i = (\overline{\rho}\overline{\tilde{v}})_i \Delta_i
$$
 
$$
D_{i} = \frac{\Gamma_{i} \Delta_{i}}{(\delta \ i)}, \text{ i=n, s, e, w} \quad (3.5)
$$

donde  $Δ<sub>i</sub>$  es la longitud de la cara *i*.

Para determinar  $F_i$  se necesita conocer  $\bar{\rho}$  y  $\tilde{u}_i$  en la cara de la celda. El cálculo del término convectivo de la ecuación de transporte (3.1) requiere también el conocimiento de la variables escalar,  $\widetilde{\phi}$  , en la cara de la celda.

La velocidad  $\,\widetilde\sigma_i$ está calculada en la cara si la malla es decalada; pero  $\,\widetilde\rho\,$  y  $\,\widetilde\phi\,$  están calculados en el nodo y necesitan ser interpolados a la cara para calcular los  $coeficientes  $a_i$  de la ecuación discretizada (3.2). La obtención de estas variables$ en la cara de la celda es importante en precisión y convergencia de la solución.

El cálculo de  $\tilde{\rho}$  y  $\tilde{\phi}_i$  da lugar a los llamados esquemas de discretización. La función  $f(Pe)$  de la ecuación (3.4) depende el esquema de interpolación. Por ejemplo, en el esquema de diferencias desplazadas,  $f(\vert P_e \vert) = 1$ , y para el sistema híbrido [17]:

$$
f\big(|Pe|\big) = \max(0, 1 - 0.5|Pe|\big) \tag{3.6}
$$

En el apéndice A se presentan algunos de los esquemas de discretización lineales, que se utilizan en esta Tesis en la discretización del término convectivo, de las ecuaciones de cantidad de movimiento y del modelo de turbulencia.

El coeficiente para el término transitorio es:

$$
a_T = \frac{\overline{\rho}_T \Delta x \Delta y}{\Delta t} \tag{3.7}
$$

Para el cálculo del término  $D_i$  (3.5) se necesita obtener el coeficiente de difusión,  $\Gamma$ , en la cara de la celda. El coeficiente  $\Gamma$  no es necesariamente una constante, sino que puede ser también función de valores variables que se conocen en los nodos (por ejemplo la temperatura), y por tanto es necesario interpolarlo a la cara.

Esta interpolación puede ser aritmética o armónica. Para la cara *"e"*, por ejemplo, estas interpolaciones son:

$$
\Gamma_e = \frac{\Delta x (\Gamma_P + \Gamma_E)}{2 \, \delta x_e} \qquad \qquad \Gamma_e = \frac{2 \, \delta x_e}{\Delta x \left( \frac{1}{\Gamma_P} + \frac{1}{\Gamma_E} \right)} \qquad (3.8)
$$

El término fuente de la ecuación general  $(3.1)$ ,  $\overline{S}_{\phi}$ , se linealiza como:

$$
\overline{\mathbf{S}}_{\phi} = \overline{\mathbf{S}}_{\phi,c} + \overline{\mathbf{S}}_{\phi,b} \widetilde{\boldsymbol{\phi}}_{P}
$$
 (3.9)

donde el término  $\bar{S}_{\phi,\upsilon}$  se elige de acuerdo a la relación existente entre  $\bar{S}_{\phi}$ y  $\widetilde{\phi}$  , en caso de depender el primero del segundo. El objetivo de la linealización del término fuente es mejorar la convergencia de la solución.

Con esta suposición, los términos *B* y  $a<sub>p</sub>$  de la ecuación (3.2) son:

$$
B = \overline{S}_{\phi_c} \Delta x \Delta y + a_T \overline{\phi}_T \qquad (3.10)
$$

$$
a_p = a_e + a_w + a_n + a_s + a_r - \overline{S}_{\phi,\nu} \Delta x \Delta y \qquad (3.11)
$$

La ecuación (3.2) se aplica en cada celda del dominio, para cada  $\bar{\phi}$  y para cada paso temporal  $\Delta t$ , por lo que se tiene un sistema de ecuaciones lineales. Sin embargo, hay que tener en cuenta que los coeficientes *a* pueden depender, directa o indirectamente de  $\widetilde{\phi}$  , por lo que el sistema es realmente pseudo-lineal.

Para resolver este sistema de ecuaciones se puede utilizar cualquier método de resolución de ecuaciones lineales.

#### *3.4. Solución al término de la presión*

En el cálculo de las velocidades, a partir de las ecuaciones de cantidad de movimiento, se tiene el inconveniente de que la presión, cuyo gradiente aparece como término fuente en estas ecuaciones de cantidad de movimiento, no tiene una ecuación propia para calcularla. Una solución ampliamente utilizada es transformar la ecuación de continuidad en una ecuación para la presión.

Entre los algoritmos iterativos que se basan en este procedimiento están los de la familia SIMPLE (Semi-Implicid Method for Pressure-Linked Equations) [16], [17], [25]. El algoritmo utilizado en esta Tesis para resolver el problema de acoplamiento velocidad-presión pertenece a esta familia.

las ecuaciones del sistema, en general, no se cumplen; a la diferencia entre la parte izquierda y derecha de la ecuación se denomina residuo. La convergencia del El proceso de solución de este sistema de ecuaciones es iterativo y durante éste, proceso iterativo se da cuando los residuos disminuyen.

velocidades y los parámetros de turbulencia, y aumenta la dominancia diagonal de la matriz de coeficientes al agregar a la ecuación de cualquier variable  $\widetilde{\phi}\;$  el término Para procurar o acelerar esta convergencia se utiliza un método de relajación de algunas de las variables dependientes y propiedades. Se emplean dos tipos de relajación: la inercial y la lineal. La relajación inercial se emplea para las fuente:

$$
\overline{S}_{\phi,r} = \frac{\overline{\rho} V_P}{\Delta t_f} \left( \overline{\phi}_P^{(n-1)} - \overline{\phi}_P^{(n)} \right)
$$
(3.12)

Donde *V<sub>P</sub>* es el volumen de la celda *P*, Δ*t<sub>f</sub>* es el intervalo de tiempo falso y el superíndice *n* se refiere al número de iteración.

Para la presión y la densidad se emplea la relajación lineal dada por:

$$
\widetilde{\phi}_P^{(n)} = \alpha \widetilde{\phi}_P^{sol} + (1 - \alpha) \widetilde{\phi}_P^{(n-1)}
$$
\n(3.13)

donde α es el factor de relajación, el superíndice sol se refiere al valor de la ropiedad proporcionado por el "solver" en la iteración actual. El factor de p relajación, α, normalmente toma valores entre 0 y 1.

temporal dado y pasar al siguiente es tal que, para cada variable, la suma de los valores absolutos de los residuos en todo el dominio sea menor que un El criterio de convergencia utilizado para detener el proceso iterativo para un paso determinado porcentaje de un valor de referencia.

#### *3.5. Implementación en PHOENICS*

prácticamente imposible el llegar a la solución dada la complejidad del mismo, sin tomar en cuenta el alto grado de incertidumbre en los resultados que se Hasta el momento, todo el tratado matemático y el sistema de solución expuesto en el capítulo anterior y lo que va del presente, se ha presentado de una forma abstracta, es decir, en el caso que alguna persona tratara de resolver un problema de este tipo sin la ayuda de una computadora y un lenguaje especializado, sería obtendrían, en el supuesto de llegar a ellos.

Es por eso que en la investigación e ingeniería moderna se tengan a los recursos omputacionales como herramientas indispensables en la solución de problemas c prácticos.

confiabilidad en los resultados obtenidos, así como un tiempo relativamente equeño en el procesamiento y análisis de los datos que componen determinado p Sólo mediante el uso de estas herramientas es posible garantizar una gran problema.

a PHOENICS, ya que es un código de CFD robusto y que ha demostrado su onfiabilidad en los resultados que se obtienen a partir de éste de trabajos c Dentro de las múltiples opciones con las que se cuentan en lo que se refiere a códigos comerciales de dinámica de fluidos computacional, en esta Tesis se eligió relacionados hechos por otros autores con anterioridad.

módulo de pre-procesamiento de los datos del problema; el segundo es EARTH, el cual es el módulo cuya función es resolver las ecuaciones del sistema y finalmente La simulación hecha en esta Tesis, se llevó a cabo en el código de dinámica de fluidos computacional PHOENICS en su versión 3.5 [13]. PHOENICS se compone básicamente de tres módulos, el primero de ellos es el SATELLITE, el cual es el se tiene a PHOTON, que es el módulo de post-procesamiento de datos[29].

Todos los parámetros de la simulación fueron implementados por medio del lenguaje de entrada de datos de PHOENICS (PHOENICS Input Language, PIL), en el archivo denominado Q1, y del GROUND [13].

GROUND es el archivo que facilita la entrada de datos definidos por el usuario a través de subrutinas, realizadas en este caso, en el lenguaje Visual Fortran versión 6.0. GROUND, a su vez es parte del módulo Earth.

que da lugar a la zona de recirculación; la programación del modelo LES, el álculo del término fuente, viscosidad turbulenta, y otros parámetros auxiliares c La regulación del flujo a la entrada del quemador se hace mediante la programación del cálculo de un número aleatorio, lo que resulta en la inestabilidad fueron implementados mediante subrutinas en GROUND.

A continuación, se hace una breve recopilación de los principales arreglos ropuestos para la presente simulación; de forma paralela, se describen las p estructuras que permitieron la implementación de éstos a PHOENICS.

#### *3.5.1 Discretización temporal y espacial*

que describen el movimiento del flujo; de manera análoga, se define el tamaño de La discretizacion espacial y temporal es el primer paso para poder realizar la simulación numérica. Es en este paso donde se define la forma en la cual el tiempo se va implementar, haciendo posible el cálculo de las diferentes variables

mencionado a lo largo del presente capítulo, es necesaria definir para que se pueda aplicar el método de solución de volúmenes finitos. la región del dominio espacial, dándole forma a la malla, la cual como se ha

mediante una subrutina en el GROUND. Este esquema es descrito a continuación. La discretización en el tiempo se realizó mediante el esquema implícito de tercer orden Adam- Moulton, el cual es implementado añadiendo términos fuente

Se tiene que el término  $f(t_n, \phi_n)$  aparece en todos los términos de la ecuación de transporte, excepto para el término temporal, en el instante *n.* Después del segundo paso temporal es posible calcular el término  $f(t_n, \phi_n)$  como se observa en la ecuación 3.14.

$$
\frac{\phi^n - \phi^{n-1}}{\Delta t} = f(t_n, \phi_n)
$$
\n(3.14)

El valor de la función  $f$  es almacenado en arreglos GXMAKE, haciendo el cálculo del lado derecho de la ecuación, para cada valor del instante n.

está disponible sino hasta la última iteración o barrida, sin embargo, su valor es estimado a la mitad del número de barridas. Cabe hacer la aclaración, que para el instante de tiempo actual, el valor de *f* no

valores de los tres términos temporales anteriores almacenados del valor de El esquema de segundo orden de Van Leer se selecciona para simular el transporte convectivo en las ecuaciones de momentum [10], mientras que el esquema de Adam-Moulton es aplicado a partir del cuarto paso temporal, añadiendo a la ecuación 3.14. el término fuente, el cual es calculado con los  $f(t_n, \phi_n)$ .

La ecuación 3.15 presentada a continuación describe dicho cálculo.

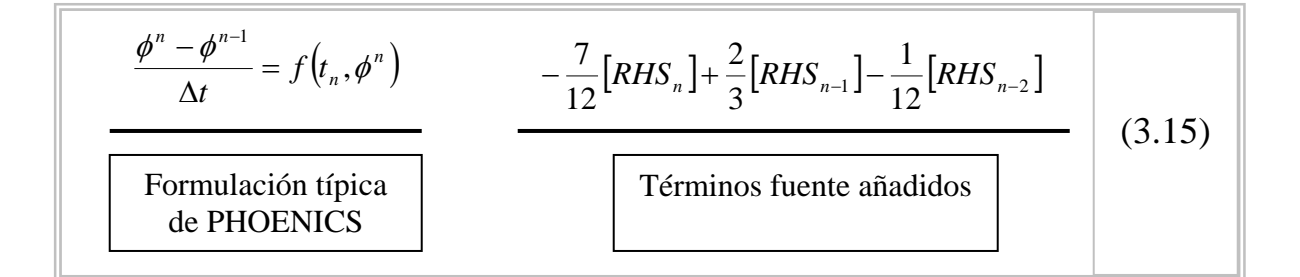

Si se quiere conocer el valor de la variable  $\phi$  en cualquier nodo, se despeja dicha variable de la ecuación 3.15, con lo que se tiene:

$$
\phi^{n} = \phi^{n-1} + \frac{\Delta t}{12} \Big[ 5 f(t_n, \phi^{n}) + 8 f(t_{n-1}, \phi^{n-1}) - f(t_{n-2}, \phi^{n-2}) \Big] \tag{3.16}
$$

donde *n* representa el paso temporal actual, (*n* −1) y (*n* − 2) son los pasos  $temporales$  previos. El valor del paso temporal  $dt$  es calculado mediante la condición de Courant:

$$
\Delta t^{CFL} = \min \left[ \left( \frac{\Delta x}{u} \right), \left( \frac{\Delta y}{v} \right), \left( \frac{\Delta z}{w} \right) \right]
$$
 (3.17)

En la figura 3.4 y 3.5, se presenta la manera de cómo se implementaron las ecuaciones 3.16 y 3.17 en el grupo 19 y 8 del GROUND respectivamente.

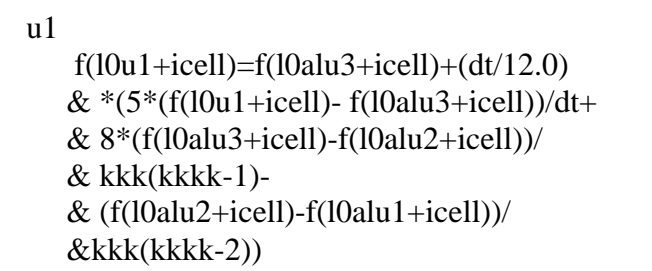

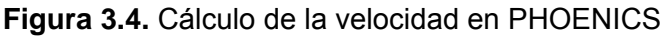

| $timem = min(F(L0DXU2D+I)/(ABS(F(L0U1+I))+TINY),$ |                                        |
|---------------------------------------------------|----------------------------------------|
|                                                   | $F(L0DYV2D+I)/(ABS(F(L0V1+I))+TINY),$  |
|                                                   | $3.5555554E-03/(ABS(F(L0W1+1))+TINY))$ |

**Figura 3.5.** Cálculo del paso temporal en PHOENICS.

para fijar el sistema coordenado de tipo cartesiano. Las dimensiones del dominio espacial y las características de la malla fueron definidas bajo el comando En lo que respecta a la discretización espacial, se utilizó el comando *CARTES=F*, GRDPWR; todo lo anterior fue definido en el lenguaje PIL.

#### *3.5.2. Variables almacenadas, resueltas y propiedades del flujo*

mientras que por el otro lado, existen variables auxiliares al cálculo y obtención de resultados cuyo valor se almacena para cada región del dominio espacial, con la El tratamiento de las variables dentro de la simulación es el tema que comprende a este espacio. Es importante decir que sólo aquellas variables que describen el movimiento del flujo son las que se encarga de resolver PHOENICS, a este grupo pertenece la presión y las componentes de la velocidad (P1, U1, V1 y W1); finalidad de que se tengan los datos necesarios en el proceso iterativo.

La propiedad transitoria del flujo vorticidad (VORW) fue almacenada, la cual es indispensable para conocer el momento en el cual la media de los valores instantáneos del flujo ha alcanzado el estado permanente.

la turbulencia, como la función de generación turbulenta (GEN1) y la distancia adimensional a la pared (YPLS) es activado. La función de generación turbulenta se puede definir como: Mediante la instalación de los comandos *GENK=T* y *YPLS=T*, el almacenamiento de los gradientes de velocidad y algunas cantidades necesarias para el cálculo de

$$
\left|\overline{S}\right| = \left(2\overline{S_{ij}}\,\overline{S_{ij}}\right)^{\frac{1}{2}}\tag{3.18}
$$

donde *Sij* representa la relación de esfuerzos en el resuelto campo de velocidades; mientras que la distancia adimensional a la pared se define mediante la ecuación 3.18

$$
y^+ = \frac{y u_\tau}{\nu} \tag{3.18}
$$

donde *u*<sub>τ</sub> es la velocidad de fricción en la pared más cercana, y es la distancia a la pared más cercana y  $\nu$  es la viscosidad cinemática local del fluido.

#### *3.5.3. Modelo de turbulencia*

En la actualidad, el avance tecnológico computacional ayuda a la creación de software, el cual se utiliza como herramienta para la solución de problemas prácticos de ingeniería en sus diferentes ramas, así como en otras ciencias aplicadas.

Gracias a este factor y en lo que se refiere específicamente a los lenguajes de CFD, ahora es posible trabajar con modelos de turbulencia que hasta hace pocos años eran muy costosos o imposibles de implementar.

El modelo de turbulencia utilizado en esta Tesis, es el de grandes escalas, el cual se implementa mediante las ecuaciones de cierre de Smagorinsky.

El modelo de Smagorinsky [23] es implementado en PHOENICS con el cálculo de la viscosidad turbulenta, la cual se especifica en el archivo Q1 mediante la instrucción *ENUT=GROUND*.

De este modo, variables auxiliares y arreglos son colocados en la sección 5, grupo 9 del GROUND, con los cuales se efectúan los cálculos necesarios para que el modelo de visc osidad sea efectuado.

> f(l0enut+icell)=(CSEB\*(f(l0v+icell))\*\*(1/3))\*\*2.\* & sqrt(f(l0gen1+icell))

**Figura 3.6.** Cálculo de la viscosidad turbulenta

La figura 3.6 muestra la manera de cómo se calculó la viscosidad turbulenta en el GROUND.

#### *3.5.4. Términos especiales, condiciones iniciales y de frontera*

A lo largo de la simulación se requiere del almacenamiento de términos especiales que ayuden a la corrección de valores que así lo necesiten. A su vez, se explica el por qué se desprecian las condiciones iniciales y la manera en que se implementaron las condiciones de frontera.

esquema de Adam-Moulton son definidas mediante el uso de PATCH, el cálculo del valor de todas las variables excepto el de la presión, se realiza, esto se En la sección 13 del archivo Q1 se especifica, mediante comandos *PATCH* y *COVAL* las condiciones de frontera del sistema, que no son otra cosa sino las entradas y salidas del flujo; así como la región que perturba el movimiento del mismo (cuerpo romo). Es en esa misma sección, donde las fuentes especiales del especifica mediante la instrucción *GROUND*. Es entones, cuando se recurre a la sección 12 del grupo 13 del GROUND durante la simulación para que los términos fuente requeridos de la ecuación 3.15 sean calculados.

La implementación de las paredes en la geometría del quemador, se realizó mediante la instrucción WALL, para ser específicos, son únicamente 2 paredes las que se diseñaron; la primera de ellas es la que obstruye la entrada de aire (físicamente sería el cuerpo romo), y la segunda, es la cuarta parte de un cilindro (lo que simula la geometría del quemador industrial).

componentes de la velocidad, así como el paso temporal, importantes para poder hacer el análisis de resultados. Finalmente, las condiciones iniciales no representan un factor importante en esta simulación debido a lo iterativo del proceso, se dispuso de un total de 6000 pasos temporales y de 60 barridas para cada paso temporal para asegurar la convergencia en los resultados. Existe otra subrutina en el GROUND, en la cual se almacenan valores como las

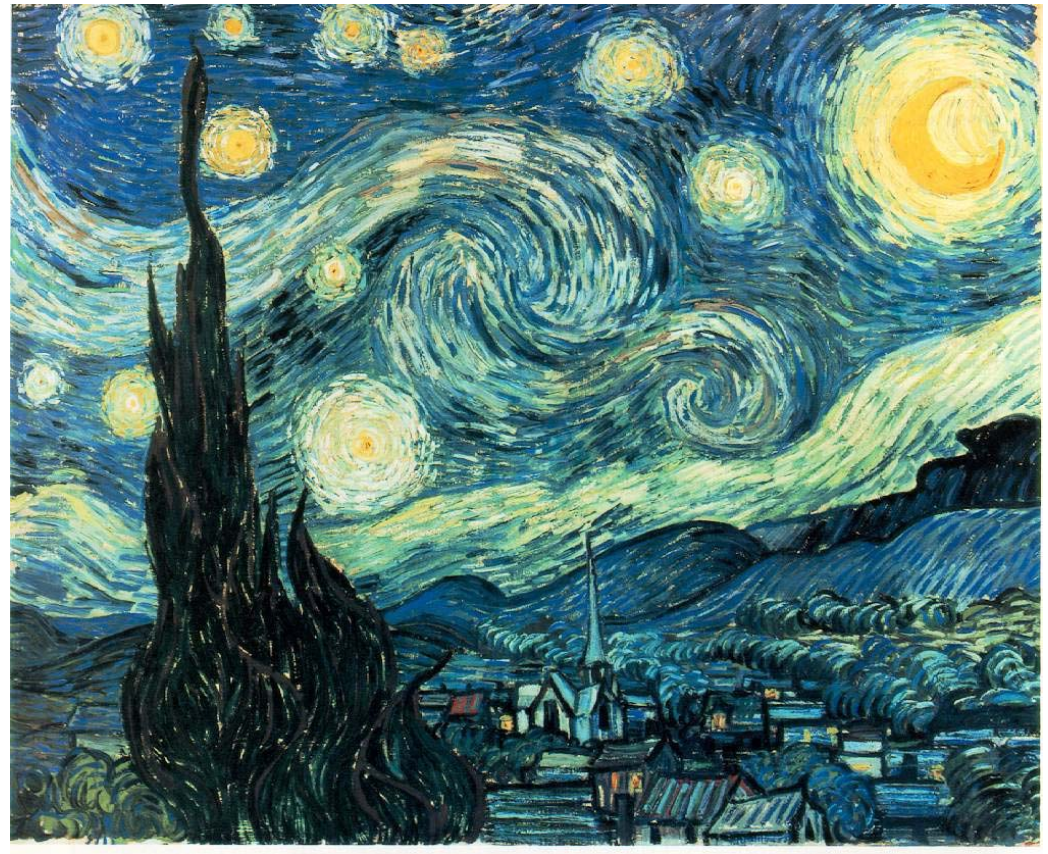

 *Starry Night, Vincent Van Gogh* 

*La ciencia es la progresiva aproximación del hombre al mundo real.* 

*Max Plank (1858-1974)* 

# **Capítulo 4**

## **Resultados**

## *Capítulo 4*

### **RESULTADOS**

#### *4.0 Introducción*

En el presente capítulo se presenta las predicciones de la simulación del flujo en frío en un quemador estabilizado mediante un cuerpo romo [1]. El flujo es aire y está confinado mediante paredes. El cuerpo romo tiene forma cónica y el aire entra al sistema a través del espacio anular entre el cuerpo romo y las paredes. El número de Reynolds del flujo, calculado en base al diámetro de la base del cono y la velocidad de entrada, la densidad y la viscosidad laminar del flujo, es aproximadamente de 62000; *Re* ≈*62000*, que indica que se trata de un flujo turbulento.

El capítulo esta propuesto en dos partes; en la primera de ellas, se presenta la configuración simulada y los detalles numéricos del sistema; mientras en la segunda, se muestra un análisis de los resultados obtenidos con el modelo descrito en el capítulo 3, comparaciones de éstos con el modelo de turbulencia RANS y con resultados experimentales hechos en trabajos previos por otros investigadores.

En términos generales, se aprecia que los resultados obtenidos por el método LES, tienen un mayor grado de precisión que los obtenidos por RANS. Esta afirmación se sustenta al comparar ambos resultados con los experimentales (los cuales se toman como referencia), no hay discusión alguna que el modelo LES se aproxima mejor a éstos últimos, no obstante que se debe tomar en cuenta un mayor tiempo de simulación que con la alternativa RANS.

#### *4.1. Configuración Experimental*

La configuración experimental es similar a la de un quemador industrial, solo que en este caso el fluido es no reactivo. El flujo está confinado en el quemador por una pared cilíndrica y se estabiliza mediante un cuerpo romo, el cual se sitúa coaxialmente en el interior del quemador, específicamente, a la entrada de la sección de prueba, tal como se muestra en la figura 4.1.

![](_page_46_Picture_3.jpeg)

**Figura 4.1.** Configuración experimental

El objetivo del cuerpo romo es el de perturbar la aerodinámica del flujo, provocando que el flujo forme una zona de recirculación detrás del cuerpo. Esta zona de recirculación servirá para que la llama (en el caso de que el flujo sea reactivo) dentro del quemador se estabilice y se alcance una combustión óptima.

Las dimensiones del cuerpo romo son un diámetro de base de 44,45 [mm], que se crea a partir de un ángulo de 45° con respecto a la horizontal. Esta descripción se observa en la figura 4.2 y 4.2a.

![](_page_47_Figure_1.jpeg)

**Figura 4.2.** Cuerpo romo

![](_page_47_Figure_3.jpeg)

**Figura 4.2a.** Dimensiones del cuerpo romo [mm]

El quemador tiene un diámetro interno de 80 [mm], una longitud total de 192 [mm], de los cuales, 22 [mm] corresponden a la sección llamada aguas arriba, mientras que los restantes 170 [mm] son los que corresponden a la zona de prueba.

La tasa de obstrucción, que se define como la relación entre el área del cuerpo estabilizador al área transversal de la sección se prueba, es aproximadamente del 31%. Estos datos se pueden visualizar en las figura 4.3 y 4.3a.

![](_page_48_Picture_1.jpeg)

**Figura 4.3.** División por zonas del quemador

![](_page_48_Figure_3.jpeg)

**Figura 4.3a.** Dimensiones de la configuración experimental [mm]

#### *4.2. Detalles numéricos*

La simulación del flujo en frío se hace en tres dimensiones [14], usando mallas en coordenadas polares para la discretización del sistema.

Con fines de ahorro en memoria y tiempo de cálculo, el dominio espacial del cuerpo romo, así como del quemador, es sólo una cuarta parte en la sección transversal, no obstante se coloca la condición de que la entrada en el plano x, sea la salida en el otro extremo del dominio. Este dominio de cálculo, el cual se representa mediante la Figura 4.4 y 4.4a, se discretiza con una malla de 100x40x130 (512,000 celdas) en las direcciones r,  $\phi$  y z, respectivamente para el caso base. A su vez, se establecen 4 regiones, teniendo una malla más fina en la región donde se localiza la zona de recirculación ( $z/D_0 \le 0.3$ ); y un mallado más burdo después de esta zona y hasta la salida del flujo en el quemador  $(z/D_0 > 0.3)$ .

 La velocidad de entrada del flujo al dominio espacial, se colocó en 10 [m/s]. Casos con un menor número de celdas fueron llevados a cabo para estudiar su efecto. El tiempo de cálculo para el caso de 512,000 celdas en un PC Pentium D a 2.8GHz fue de 600 horas. Este tiempo no permite discretizar el sistema con un número mayor de celdas y poner su efecto en los resultados.

Los resultados obtenidos se presentarán a continuación.

![](_page_50_Figure_2.jpeg)

**Figura 4.4.** Malla de discretización espacial confinada por el quemador

![](_page_50_Figure_4.jpeg)

**Figura 4.4a.** Vistas frontal y lateral, malla en coordenadas polares

#### *4.3. Resultados. Análisis*

En esta sección se presentan los resultados obtenidos para el flujo en frío detrás de un cuerpo romo. Primero se muestran algunos resultados de los cálculos y después se comparan las predicciones con datos experimentales de velocidades y sus fluctuaciones. Las longitudes axial y radial se muestran siempre adimensionalizadas con el diámetro de la base del cono, D.

#### *4.4. Campos de velocidades, vorticidad y energía cinética turbulenta.*

La figura 4.5 muestra los vectores de velocidad instantáneos en un plano x. Este flujo instantáneo está formado por vórtices toroidales unidos por vórtices alineados con el eje que fluctúan en tiempo y espacio, los cuales producen una zona de depresión próxima al eje, que induce en media, una zona de recirculación.

![](_page_51_Picture_3.jpeg)

**Figura 4.5.** Campos de velocidad en x=0.

La figura 4.6 muestra contornos de vorticidad, los cuales muestran que la turbulencia se tiene principalmente en la zona de recirculación. Una vista de isocontornos con mayor nivel de vorticidad (Figura 4.7) muestra que los mayores niveles de vorticidad se localizan en la zona próxima al punto de remanso, donde se termina la zona de recirculación, y en la zona próxima al cono, que es donde se desprenden los vórtices, que en el caso de que en el flujo hubiera reacción química, favorecerían la mezcla entre los gases productos de la combustión, que se localizan en la zona de recirculación, y la mezcla reactiva airecombustible que entra al quemador. De hecho, es en esta zona cortante, donde se lleva a cabo mayoritariamente la combustión. Cuando existe reacción química (combustión) el campo de flujo cambia sustancialmente y los patrones se ven afectados, esto es, los vórtices cambian en tiempo y espacio. La correcta predicción de estas fluctuaciones determina la confiabilidad de parámetros sensibles a estos cambios, tal como la formación de especies químicas como CO, OH y  $NO<sub>x</sub>$ , quienes han mostrado una alta sensibilidad a este tiempo. Adicionalmente, por la alta temperatura de los gases calientes propiciada por la combustión se presenta un cambio en la longitud de la zona de recirculación.

Los niveles de alta turbulencia en la zona de remanso que se predicen en el flujo muestran un comportamiento similar al estudiado experimentalmente en otro flujo parecido al de esta Tesis, Heitor et. al., 1987 [8].

![](_page_52_Figure_3.jpeg)

**Figura 4.6.** Contornos de isovorticidad en el flujo, 2900 [s<sup>-1</sup>].

Un corte transversal del flujo en z/Do=0.05 es mostrado en la figura 4.8. En esta figura se muestra que existen variaciones de las propiedades del flujo en la dirección angular, por lo que el flujo no se debe considerar bidimensional, que por cuestiones de simplicidad se hace en la mayoría de las ocasiones en las cuales se simulan flujos parecidos.

![](_page_53_Picture_2.jpeg)

**Figura 4.7.** Contornos de isovorticidad en el flujo, 5000 [s<sup>-1</sup>].

![](_page_54_Figure_1.jpeg)

**Figura 4.8.** Campos de velocidad y vorticidad en la estación axial z/D=0.05.

En la figura 4.9 se muestran los contornos de energía cinética turbulenta, que confirman lo expuesto anteriormente con los campos de vorticidad. Algunas de los modelos de combustión se basan en tiempos calculados a partir de esta energía cinética turbulenta, por lo que se requiere que el modelo usado en la estimación de la aerodinámica calcule adecuadamente este parámetro.

![](_page_55_Figure_1.jpeg)

**Figura 4. 9.** Contornos de energía cinética turbulenta, k  $[m^2/s^2]$ .

#### *4.5. Velocidades y sus fluctuaciones. Comparaciones con datos experimentales.*

En la Figura 4.10, se presenta la velocidad axial media y sus fluctuaciones en el plano z/D= 0.056 (z=2.5 mm), aguas debajo de la base del cuerpo estabilizador. En la Figura 4.10a la velocidad axial media W en el centro del cuerpo romo está en la dirección negativa y tiende a cero radialmente hacia la parte exterior de la cara del cuerpo romo. Justo después de la cara, la velocidad axial cambia súbitamente su tendencia hasta llegar a un máximo de W=Wa=10 m/s. La Figura 4.10b muestra los datos de la intensidad turbulenta en la axial. Tal como se esperaba, las fluctuaciones máximas de la velocidad son observadas en la región de alto gradiente, alrededor de r/D=0.5. En este punto las fluctuaciones de la velocidad decrecen rápidamente hacia la zona de recirculación y hacia el flujo anular.

Las predicciones del caso con 512,000 celdas se aproximan mejor a los datos experimentales que los casos con un menor número de celdas, el caso con 200,000 celdas fue omitido en la grafica debido al mayor porcentaje de error que presentaba, principalmente por la difusión numérica.

![](_page_56_Figure_3.jpeg)

**Figura 4.10a.** Perfil medio de la velocidad axial en la dirección radial, (z/D)=0.056 ....... 300000 celdas, **1000** celdas, **1000 celdas**, **1000** celdas, **1000** modelo *k* − ε, **Exp** 

![](_page_57_Figure_0.jpeg)

**Figura 4.10b.** Perfil de las fluctuaciones de la velocidad axial en la dirección radial,  $(z/D)=0.056$ ....... 300000 celdas, **1000** celdas, **1000 celdas**, modelo *k* − ε, and Exp

En la Figura 4.11, los perfiles de la velocidad axial media son presentados en el centro de la configuración experimental a lo largo del eje axial. Se observa que estos cálculos permiten bosquejar el tamaño y forma de la zona de recirculación. El punto de remanso de la zona de recirculación (w=0), se localiza en aproximadamente (r/D)=1.12. La predicción para el caso con 512,000 celdas, se aproxima mejor al perfil experimental que los casos con un número menor de celdas, sin embargo, como se puede observar, para el caso de la simulación a partir del modelo de turbulencia K-ε, este parámetro se predice adecuadamente. No obstante, en otros parámetros como las intensidades turbulentas, dicho modelo no los predice adecuadamente.

![](_page_58_Figure_1.jpeg)

**Figura 4.11.** Perfiles de velocidad axial media en el centro del sistema, dirección axial. ....... 300000 celdas, **1000** celdas, **1000 celdas**, modelo *k* − ε, **Exp** 

La Figura 4.12, muestra perfiles axiales de las intensidades turbulentas en la línea central (por ejemplo, esfuerzos normales). De esta figura se puede apreciar un incremento en las intensidades turbulentas en las cercanías de la zona del punto de remanso (z/D=1.12). Los casos con el modelo LES, predicen esta tendencia de una forma aceptable, sin embargo, el modelo de turbulencia K-ε es incapaz de predecir tal tendencia e incluso, los valores obtenidos para tal parámetro son cercanos a cero. Cabe mencionar que estos parámetros de turbulentos han mostrado afectar considerablemente la formación de especies químicas en flujos reactivos. Modelos como el empleado en este trabajo son recomendados para cumplir con dicho propósito.

![](_page_59_Figure_1.jpeg)

**Figura 4.12.** Intensidades turbulentas axiales en la línea central del sistema (r/D)=0 <sup>300000</sup> celdas, **-** 500 000 celdas, modelo *k* − ε, Exp

![](_page_60_Picture_1.jpeg)

# **Capítulo 5**

## **Conclusiones**

## *Capítulo 5*

### **CONCLUSIONES**

#### *5.1. Conclusiones y trabajo futuro*

En este trabajo se ha simulado numéricamente el flujo detrás de un cuerpo romo para el cual existen medidas experimentales detalladas de cantidades turbulentas. El flujo se ha simulado mediante técnicas de simulación numérica directa (LES), la cual resuelve las ecuaciones para las fluctuaciones de mayor tamaño, modelando el efecto de las pequeñas fluctuaciones sobre ellas. El modelo submalla que representa este efecto es el de Smagorinsky. Un método de volúmenes finitos es usado para resolver las ecuaciones que gobiernan el movimiento del flujo. En la discretización del término convectivo y temporal son usados modelos de alto orden.

El flujo que se simula es el que se encuentra detrás de un cuerpo romo. El flujo se confina mediante paredes laterales. En el centro del sistema se encuentra un cuerpo romo con forma cónica. El objetivo del cuerpo romo es el de perturbar la aerodinámica del flujo, provocando que el flujo forme una zona de recirculación detrás del cuerpo. En el caso de un flujo con combustión, ésta zona de recirculación servirá para que la llama dentro del quemador se estabilice.

La aerodinámica del flujo se reproduce aceptablemente mediante el modelo LES y confirma su superioridad en seguridad sobre la alternativa de los modelos de turbulencia. Detrás del cono, se forma una zona de recirculación, producto de los vórtices desprendidos aguas abajo del obstáculo estabilizador.

Comparaciones con resultados experimentales muestran que las predicciones en velocidad axial e intensidades turbulentas son aceptables tanto en la zona de recirculación como en la zona cortante. Estas cantidades turbulentas, pueden afectar considerablemente la formación de especies químicas en el caso de un flujo con reacción, por lo que es requerida una predicción adecuada de estas cantidades.

Una de las desventajas de LES es su alto su alto costo computacional, por lo que se propone como trabajo futuro el uso de técnicas de paralelización para poder disminuir tiempos de computo y sobre todo trabajar con un mayor número de celdas en el sistema. No obstante esta desventaja, la creciente potencia y el decreciente precio de las computadoras hace viable la aplicación de esta técnica.

Por otra parte, como trabajo futuro, se recomienda estudiar el efecto de la inestabilidad en el flujo y colocar un flujo reactivo para estudiar su efecto en la aerodinámica del flujo. Esta última propuesta es el motivo de iniciar este primer estudio, en flujos como este, que están presentes en quemadores de uso práctico.

## *Apéndice A*

### **ESQUEMAS DE DISCRETIZACIÓN**

#### *1 Introducción*

En este apéndice se presentan los esquemas lineales que se usan en la discretización de término convectivo de la ecuación general (3.1) introducida en el capítulo 3.

En la formulación de la ecuación discretizada (3.1), se requiere conocer la densidad  $\rho$  y la variable escalar,  $\phi$ , en la cara de la celda. Estas variables se calculan en el nodo de la celda, por lo que es necesario interpolar entre celdas para conocer su valor en la cara. Este cálculo de  $\phi$  y  $\rho$  en la cara de la celda da lugar a los llamados esquemas de discretización. La determinación de los valores de estas variables en la cara es importante para la precisión y convergencia de la solución numérica.

A continuación, se presentan los esquemas de discretización lineales que se usan en esta Tesis. Estos esquemas se describirán en base al sistema de celdas que se ilustra en la figura 1. Como ejemplo, se obtendrá el valor de  $\ ^{\phi}$  en la cara  $^e$  de la celda P. La velocidad en la cara e se considerará, sin pérdida de generalidad, positiva  $(u_e > 0)$ .

![](_page_64_Figure_1.jpeg)

**Figura A1.** Diagrama esquemático de celdas.

#### *2 Esquemas lineales*

#### *2.1 Diferencias desplazadas de primer orden*

Con este esquema e supone que el valor de la variable  $\phi$  en la cara e es igual al nodo adyacente aguas arriba, es decir, para  $u_e > 0$  [17]:

 $\phi_e = \phi_P$  (1)

Esta alternativa es de implementación sencilla, acotada y altamente estable casi bajo cualquier situación pero tiene los inconvenientes de su precisión, que es de primer orden y de presentar problemas de difusión numérica. Esta falsa difusión es mayor si en el flujo hay un desalineamiento en la dirección de la dirección del flujo y las líneas de malla, como por ejemplo en flujos de recirculación.

#### *2.2 Diferencias centradas*

Este esquema supone la variación lineal de  $\phi$  entre los nodos P y E; por tanto, el valor de la cara e es:

$$
\phi_e = \frac{\phi_E + \phi_P}{2} \tag{2}
$$

Este esquema tiene una precisión de segundo orden pero tiene el inconveniente de no estar acotado, por lo que puede presentar inestabilidades numéricas. El límite de estabilidad de este esquema viene dado en función del número de Peclet, que es un parámetro comparativo entre los procesos convectivo y difusivo.

Para situaciones en que los procesos convectivos dominan sobre los difusivos  $\left( \frac{Pe}{2} \right)$ , por ejemplos flujos con número de Reynolds altos, el esquema presenta oscilaciones numéricas.

#### *2.2 Híbrido*

Este esquema fue introducido por Spalding [24] y consiste en combinar los esquemas de diferencias desplazadas y centradas para calcular el valor de la propiedad  $\phi$  en la cara del volumen de control. La selección del esquema se hace en función del número de Peclet de la celda:

• Si  $Pe \leq 2$ , se usan diferencias centradas:

$$
\phi_e = \frac{\phi_E + \phi_P}{2} \tag{3}
$$

• Si *Pe* > 2 , se usan diferencias desplazadas:

$$
\phi_e = \phi_P, \quad Pe > 2 \tag{4}
$$

Para flujos con bajo número de Reynolds/Peclet el esquema utilizando es el de diferencias centradas, y por tanto resulta de orden 2; sin embargo, el esquema presenta problemas asociados al esquema de diferencias desplazadas cuando el flujo esta denominado por los procesos de convección *Pe* > 2 .

Los esquemas lineales de alto orden presentan una buena precisión, pero no están acotados, por lo que pueden presentar oscilaciones numéricas. Su uso no es recomendado en el cálculo de cantidades que no aceptan valores negativos, o en general de cantidades acotadas (tales como concentraciones), pues la oscilaciones introducidas por el modelo pueden dejar fuera al escalar de su dominio de definición. Información sobre esquemas de alto orden lineales se pueden encontrar, por ejemplo, en [12], [21] y [10].

## *Bibliografía*

- [1] D. R. Ballal, T.H. Chen, W.J. Schmoll, Fluid Dynamics of a Conical Flame Stabilizer. *Journal of Engineering for Gas Turbines and Power*, 1989.
- [2] Peter S. Bernard, James M. Wallace. *Turbulent Flow*, John Wiley & Sons, 2<sup>nd</sup> edition, 2002.
- [3] M. Breuer and M. Pourquié. First Experiences with LES of Flows past Bluff Bodies, in: Proc. of the *3rd Int. Symp. of Eng. Turbulence Modelling and Measurements*. Heraklion-Crete, Greece, 1996.
- [4] M. Breuer and M. Pourquié. Large Eddy Simulation of Complex Turbulent Flows of Practical Interest in: *Flow Simulation with High Performance Computers II*. E. H. Hirschel, eds., Notes on Num. Fluid Mech. Vieweg Verlag, Braunschweig, 1996.
- [5] H. H. Ferziger and M. Peric. *Computational Methods for Fluid Dynamics*. Springer-Verlag. 1996.
- [6] J. H. Ferziger. *Higher Level Simulations of Turbulent Flow in, Computacional Methods for Turbulence. Transonic and Viscous Flows*. J. A. Essers ed., Hemisphere, 1983.
- [7] J. H. Ferziger, Large Eddy Simulation, in: Simulation *and Modeling of Turbulent Flows*. M. Y. Hussaini and T. Gatski, eds., Cambridge University Press. 1996.
- [8] M.V. Heitor, A. M. K. P. Taylor, and J.H. Whitelaw. The interaction of Turbulence and Pressure Gradients in a Baffle-Stabilized Premixed Flame. Journal of Fluid Mechanics, 181:387-413, 1987.
- [9] Kolmogorov, A.N. (1941),in *Dissipation of Energy in a Locally Isotropic Turbulence*, Doklady Akad. Nauk SSSR, (English translation in: American Mathematical Society Translations 1958, Series 2, Vol 8, p. 87, Providence R.I).
- [10] B. Van Leer. *Upwind Difference Methods for Aerodynamic Problems Governed by the Euler Equations*, volume 22 of Am. Math. Soc., pages 327-336. 1985.
- [11] A. Leonard, Energy Cascade in Large Eddy Simulations of Turbulent Fluid Flow. *Adv. in Geophysics*., 18A, p.237. 1974
- [12] B. P. Leonard. A Stable and Accurate Convective Modeling Procedure Based on Cuadratic Upstream Interpolation*. Comp. Methods Appl. Mech*. Eng., 19:59, 1979.
- [13] J. C. Ludwing, H. Q. Qin, and D. B. Spalding. The *PHOENICS Reference Manual*. Technical Report CHAM TR/200, CHAM Ltd, London, 1989.
- [14] S. Murakami, A. Mochida. On Turbulent Vortex Shedding Flow past a Square Cylinder Predicted by CFD. *J. Wind Eng. Ind. Aerodyn*. 54, 1995.
- [15] J. S. Ochoa and N. Fueyo. Large Eddy Simulation of the Flow Past a Square Cylinder.
- [16] S.V. Patankar and D. B. Spalding. A Calculation Procedure for Heat, Mass and Momentum Transfer in Three Dimensional Parabolic Flows. *Int. J. Heat and Mass Transfer,* 15:1787-1806, 1972.
- [17] S. V. Patankar. *Numerical Heat Transfer and Fluid Flow. Series in Computational Methods in Mechanics and Thermal Science*. Hemisphere Publishing Corporation, January 1980.
- [18] J. H. Peric and M. Ferziger, *Computational Methods for Fluid Dynamics.* Springer-Verlag Berlin. 1996*.*
- [19] W. Rodi, J.H. Ferziger, M. Breuer, and M. Pourquié, Status of large-eddy simulation: Results of a workshop. *J. Fluids Eng*., 119 (1997) 248-262.
- [20] P.L. Roe. Finite-Volume Methods for the Compressible Navier-Stokes Equations. In *Proceedings 5th Int. Conf. Numerical Methods in Laminar and Turbulent Flow*, volume V, pages 2088-2101, Montreal, 1987.
- [21] W. Rodi. Comparisions of LES and RANS Calculations of the Flow around Bluff Bodies. *J. Wind. Eng. Ind. Aerodyn*., 69-71, 1997.
- [22] R. S. Rogallo and P. Moin, Numerical Simulation of Turbulent Flows. *Annual Review of Fluid Mech*. 16, 1994.
- [23] J. Smagorinsky, *General Circulation Experiments with the primitive Equations I. The Basic Experiment*. Monthly Weather Review 91 (1963). pp. 99-165.
- [24] D. B. Spalding. A Novel Finite-Difference Formulation for Differential Expressions Involving Both First and Second Derivatives. *Int. Journal Num. Methods Engineering*, 4:551, 1972.
- [25] D. B. Spalding. *Mathematical Modeling of Fluid Dynamics, Heat Transfer and Mass Transfer Processes*. Technical Report HTS/8011, Imperial College of Science Technology and Medicine, 1980.
- [26] W. Vicente et. al., Numerical Simulation of a Turbulent Lean, Premixed Combustión with an Explicit Algebraic Stress Model. *Journal of Mathematics and Statistics,* 1995.
- [27] J. Warnatz, U. Mass, and R. W. Dibble. *Combustion*. Springer. 1996
- [28] Comisión Federal de Electricidad. http://cfe.gob.mx/es/LaEmpresa/generacionelectricidad/ Diciembre, 2006
- [29] Schemes for convection discretization. PHOENICS Web Page. http://www.cham.co.uk/phoenics/d polis/d enc/enc schm.htm